# Linked Lists

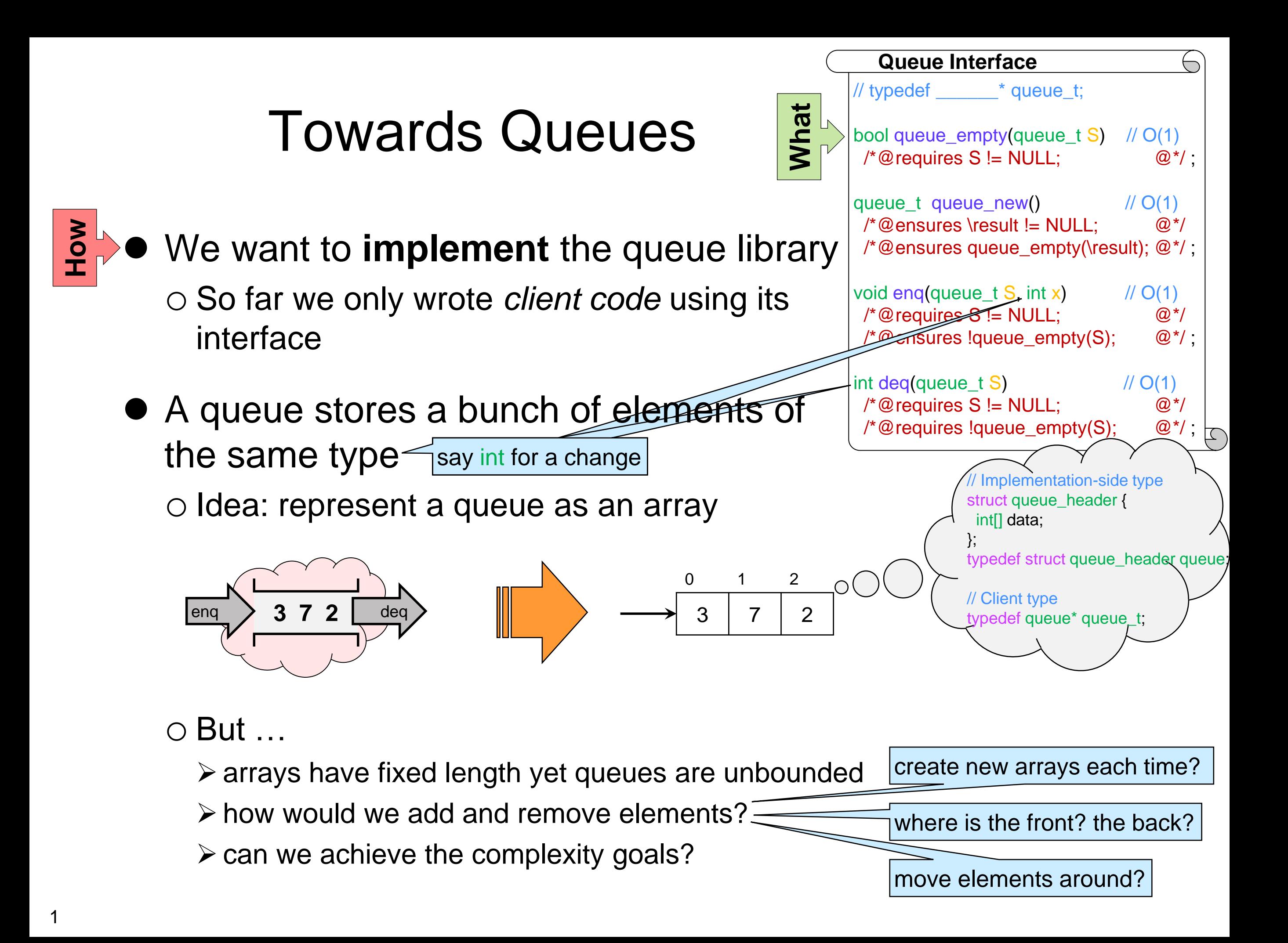

### Toward Queues

 *A queue stores a bunch of elements of the same type* X

o *Represent a queue as an array*

• We want something like an array but where

o we can add/remove elements at the beginning and end

o have it grow and shrink as needed

● Some kind of disembodied array ... enq **3 7 2** deq **3 7 2** Adding an element adds a cell, removing an element removes a cell But how to reach elements after the first?

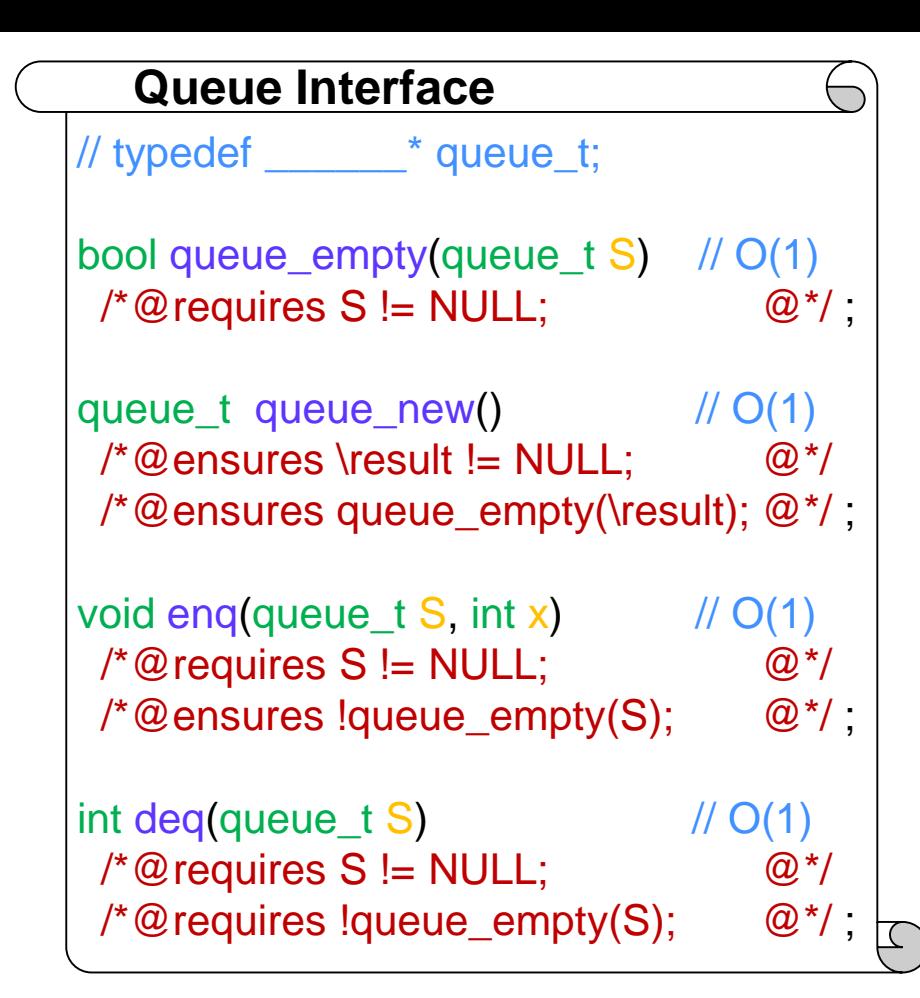

### Toward Queues

- *A disembodied array* o *how to reach the elements after the first?*
- Use pointers to go to the next element

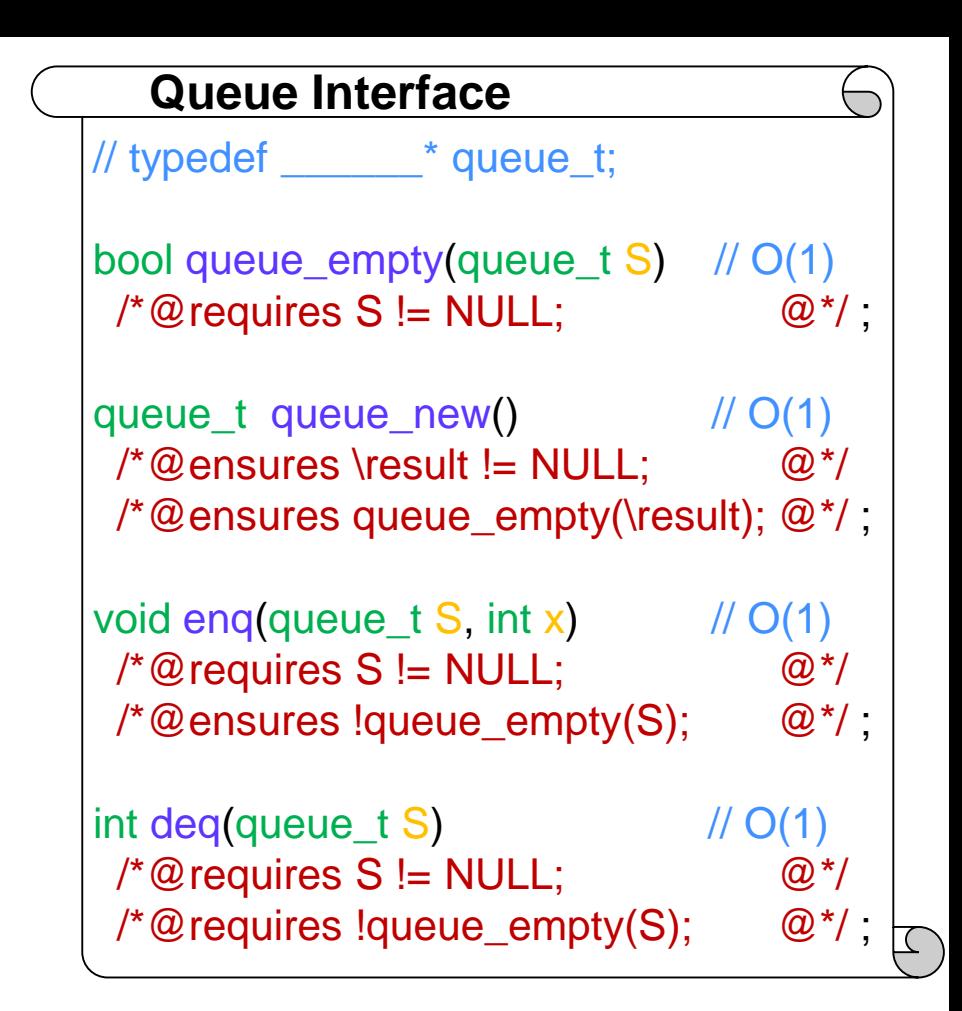

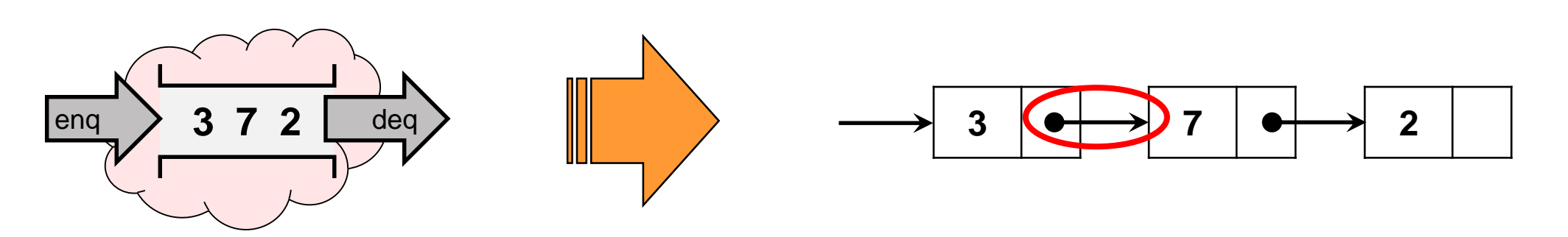

This is called a **linked list**

### **Linked Lists**

### Lists of Nodes

• Linked lists use pointers to go to the next element

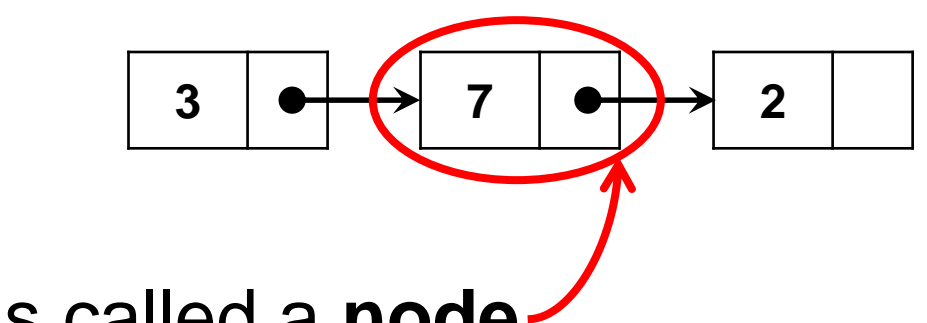

o each block is called a **node**

Let's implement it:

• a node consists of  $\circ$  a data element  $\leq$  an int here

o a pointer to the next node

```
struct list_node {
 int data;
struct list_node* next;
};
```
• The whole list is a pointer to its first node

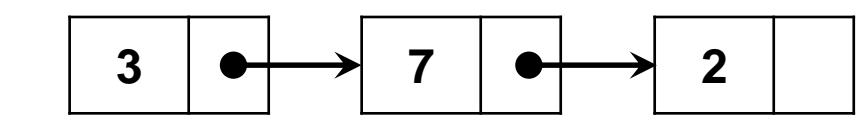

**3**

**7**

**2**

**.**

**.**

**.**

### Lists of Nodes

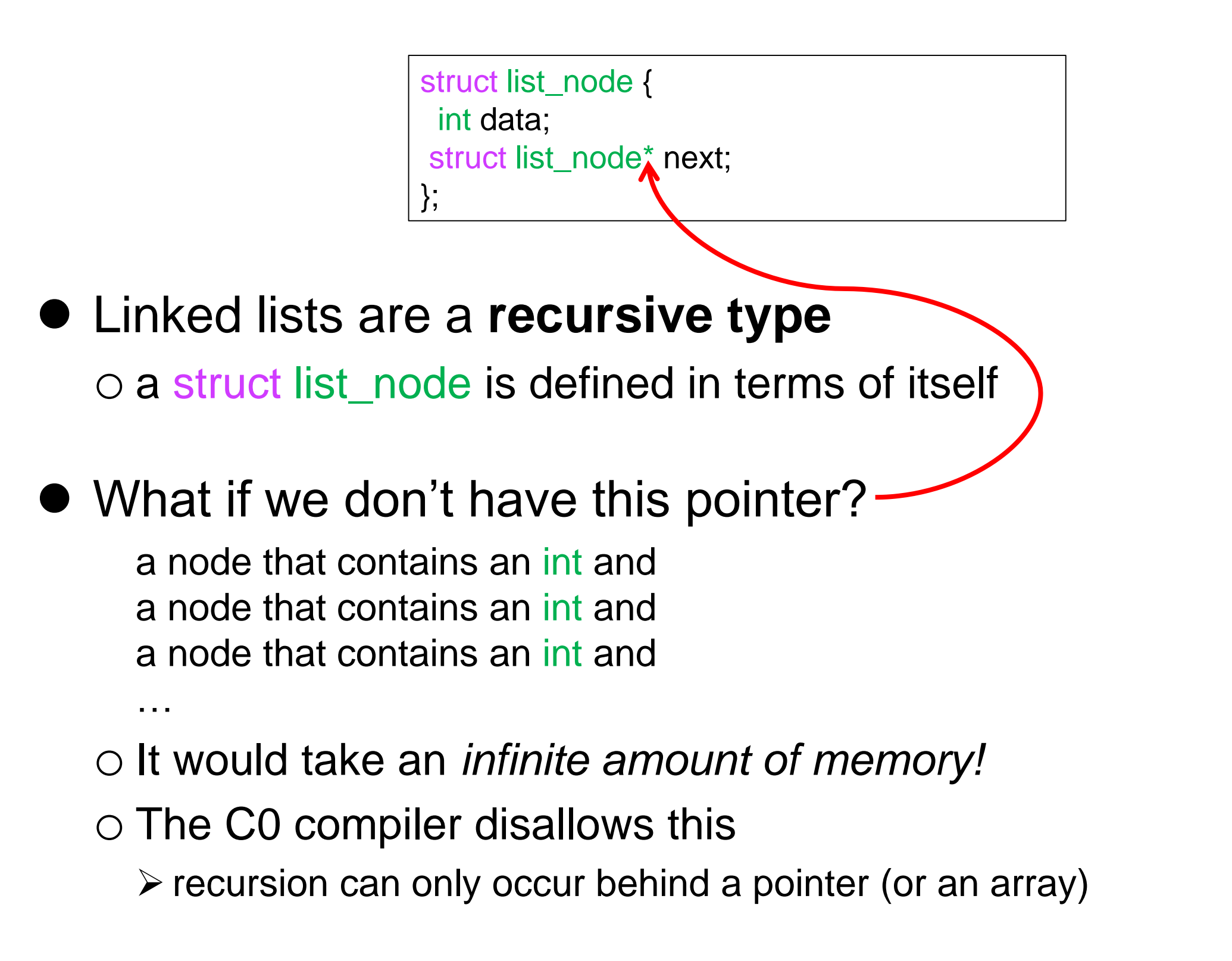

### Lists of Nodes

struct list\_node { int data; struct list\_node\* next; };

### **• Let's make it more readable**

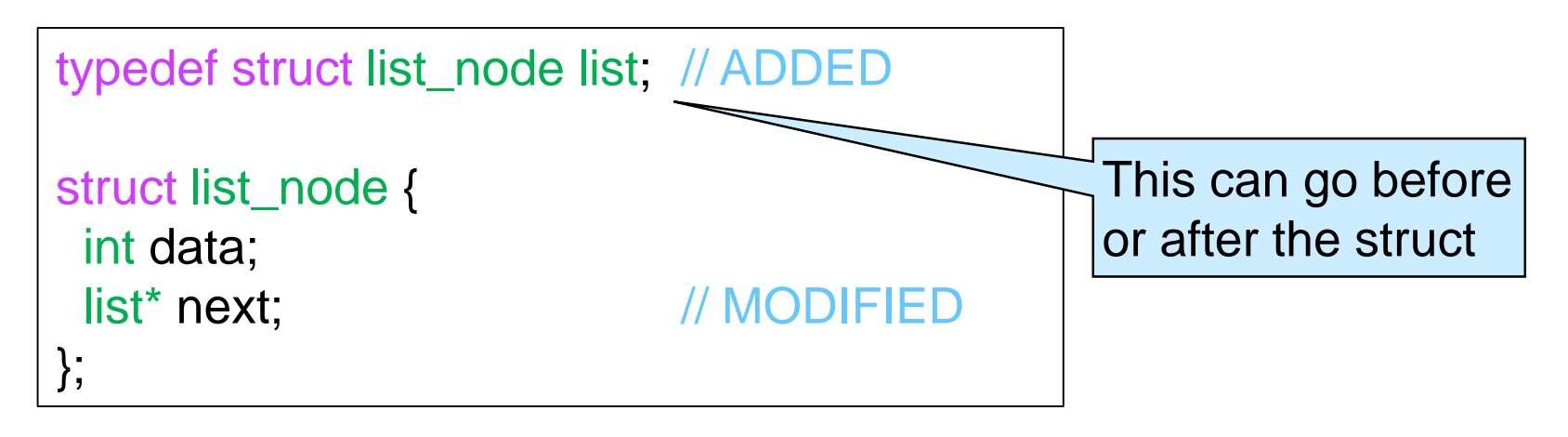

### **• Implementing this linked list**

```
list^* L = \text{alloc}(list);L->data = 3;
L->next = alloc(list);
L->next->data = 7;
L->next->next = alloc(list);
L->next->next->data = 2;
```
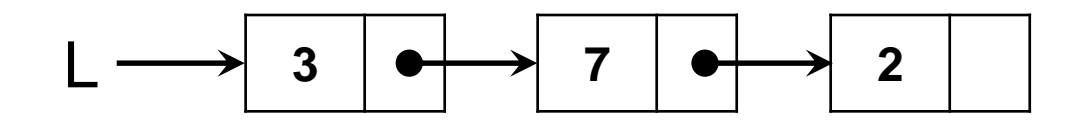

### **3 7 2**

### Lists of Nodes

• Does this help us implement queues?

o Linked lists can be arbitrarily large or small

- $\triangleright$  use just the nodes we need
- $\triangleright$  size is not fixed like arrays
- o It's easy to insert an element at the beginning
	- $\triangleright$  allocate a new node and point its next field to the list
- o In fact, it's easy to insert an element between any two nodes
	- allocate a new node and move pointers around
- What about inserting an element at the end? o How do we indicate the end of a linked list?

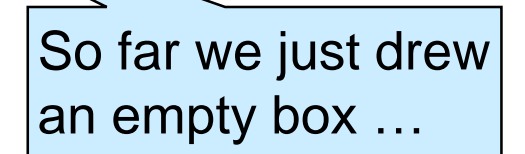

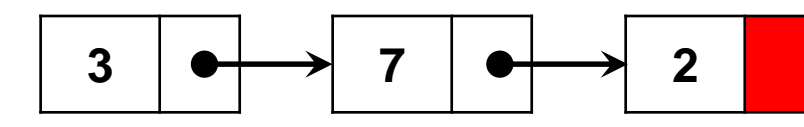

### The End of a List

We need to make the pointer in the last node **special**

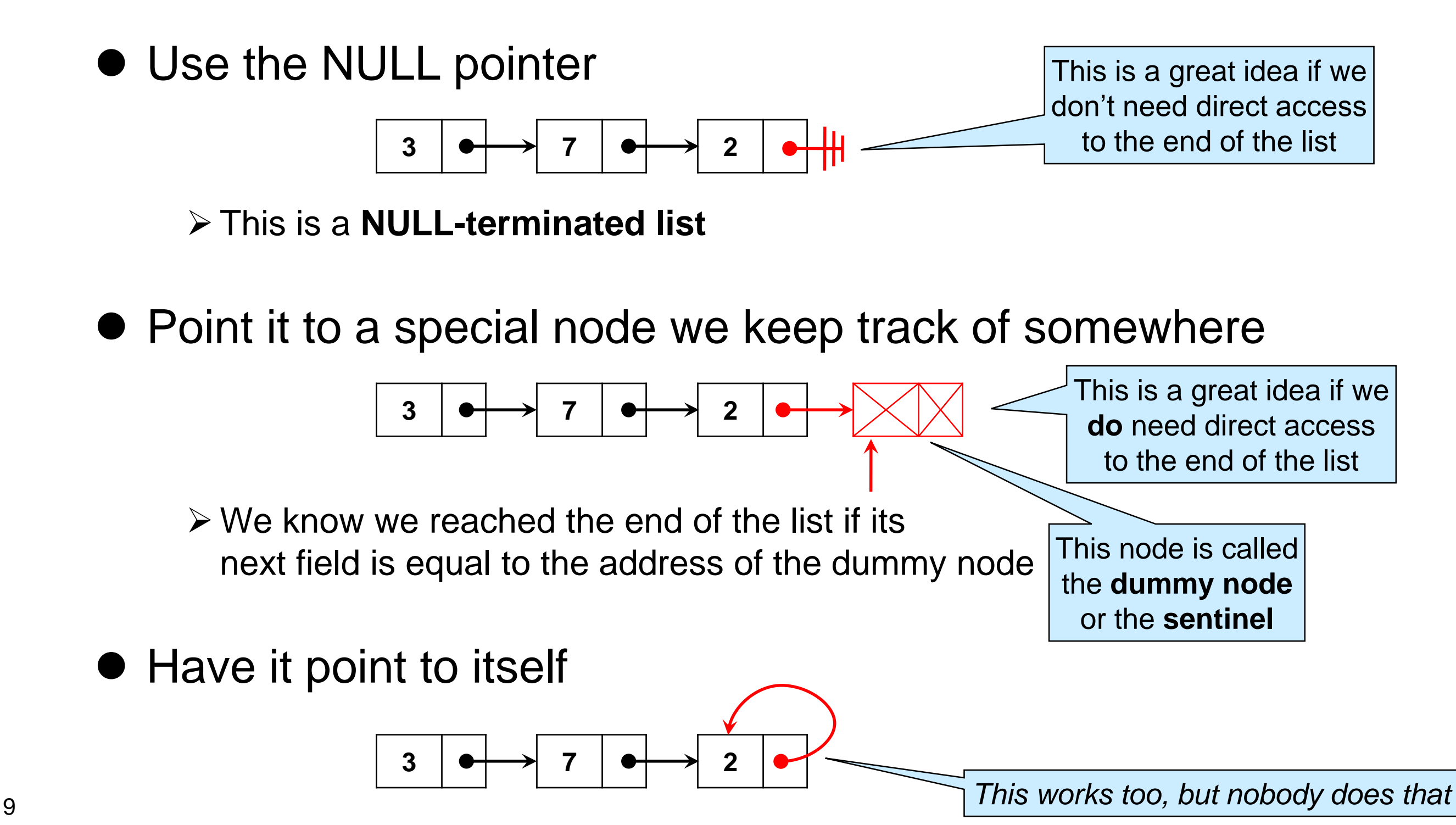

### **List Segments**

### Lists with a Dummy Node

We need to keep track of *two* pointers

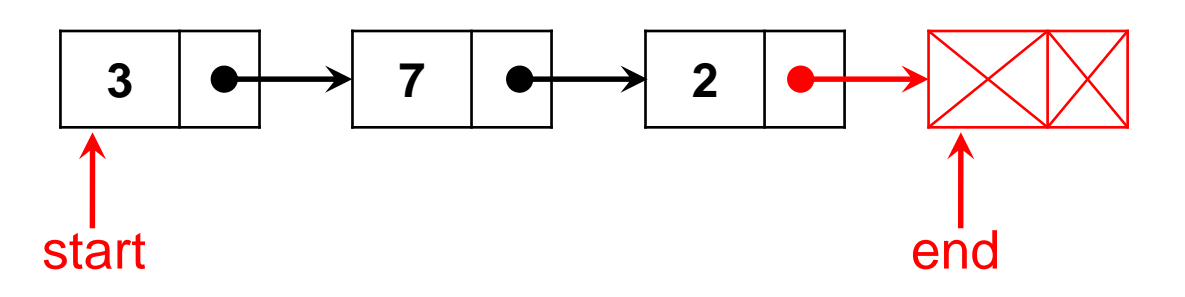

o **start**: where the first node is

o **end**: the address in the next field of the last node

 $\triangleright$  the address of the dummy node

### • What's in the dummy node?

o some values that are not important to us

 $\triangleright$  some number and some pointer  $\preceq$ 

o we say its fields are *unspecified*

 $\triangleright$  no way to test for "unspecified"

These values are not special in any way: • data could be any element • next may or may not be NULL

A dummy value is a value we **don't care** what it is

### List Segments

• There may be more nodes before and after

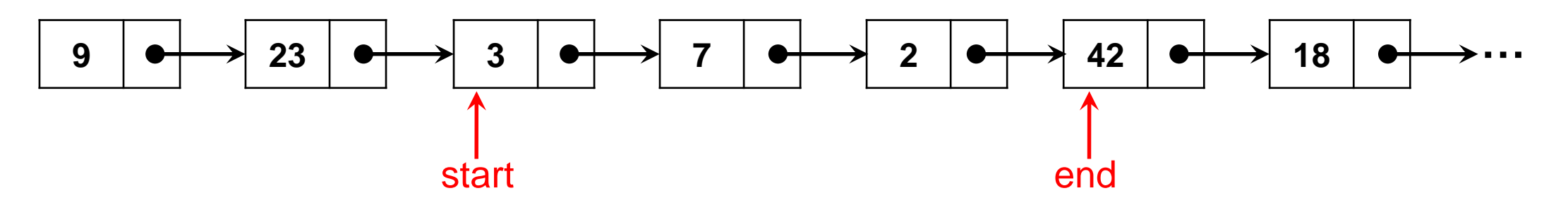

 $\circ$  The pair of pointers start and end identify our list exactly

- **≻ start is inclusive** (the first node of the list)
- **► end is exclusive** (one past the last node of the list)

points to the dummy node

### o They identify the **list segment** [start, end)

- $\Box$  here it contain values 3, 7 and 2
- $\triangleright$  similar to array segments A[lo, hi)

### List Segments

**•** There are many list segments in a list

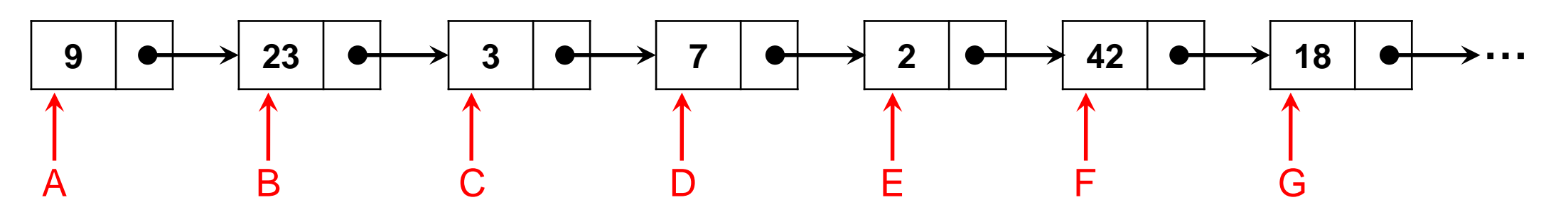

o The list segment [C, F) contains elements 3, 7, 2

 $\Box$  its dummy node contains 42 and the pointer G

 $\circ$  The list segment [A, G) contains 9, 23, 3, 7, 2, 42

 $\Box$  its dummy node contains 18 and the some pointer

o The list segment [B, D) contains 23, 3

 $\Box$  its dummy node contains 7 and the pointer E

 $\circ$  The list segment [C, C) contains no elements

 $\Box$  its dummy node contains 3 and the pointer D

- $\triangleright$  this is the **empty segment**
- $\triangleright$  any segment where start is the same as end  $\Box$  [A, A), [B, B), ...

- typedef struct list\_node list; struct list\_node { int data; list\* next; };
- We want to write a specification function that checks that two pointers start and end form a list segment
	- o Follow the next pointer from start until we reach end

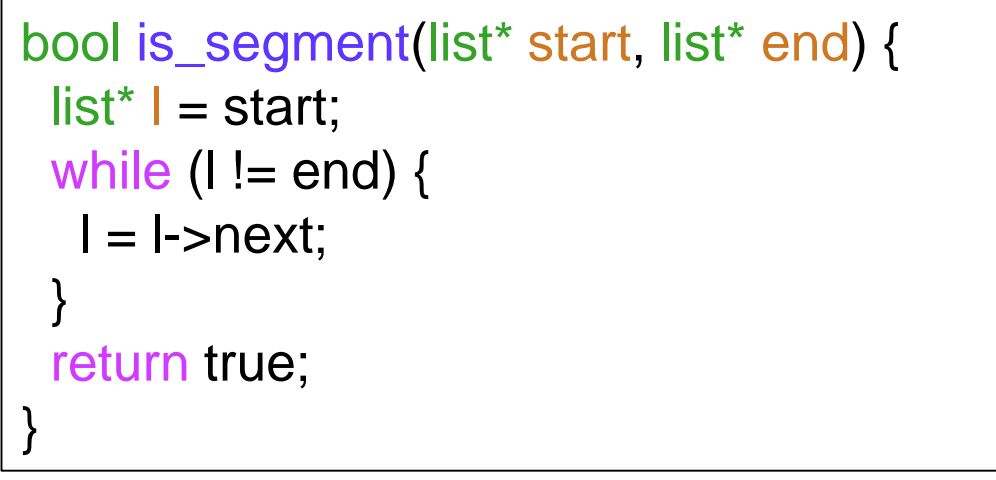

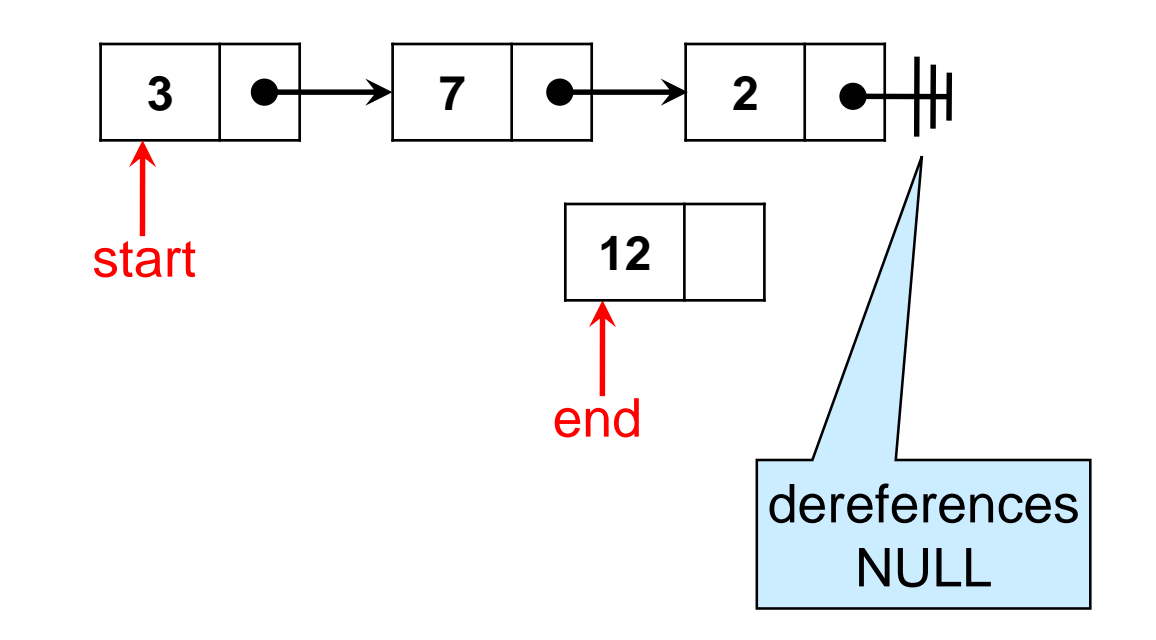

#### o Does this work?

- $\triangleright$  the dereference I->next may not be safe
	- □ we need NULL-checks!
- $\triangleright$  we never return false

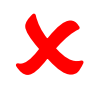

- typedef struct list\_node list; struct list\_node { int data; list\* next; };
- *We want to write a specification function that checks that two pointers start and end form a list segment*
	- o *Follow the next pointer from start until we reach end*

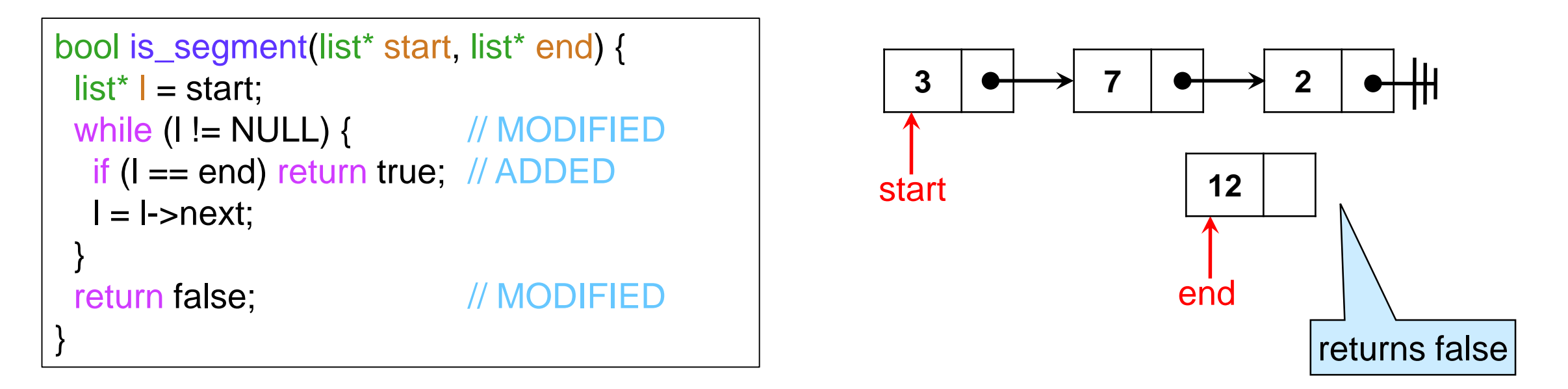

o Does this work?

 $\triangleright$  if there is a list segment from start to end, it will return true

 $\triangleright$  if it returns false, there is no list segment from start to end o It works then …

### • A function that checks that start and end form a list segment

```
bool is_segment(list* start, list* end) {
 list<sup>*</sup> | = start;
 while (I != NULL) {
  if (I == end) return true;
  l = l->next;
 }
 return false; 
}
```
- *if there is a list segment from start to end, it will return true*
- *if it returns false, there is no list segment from start to end*

o Can there be no list segment but it does not return false

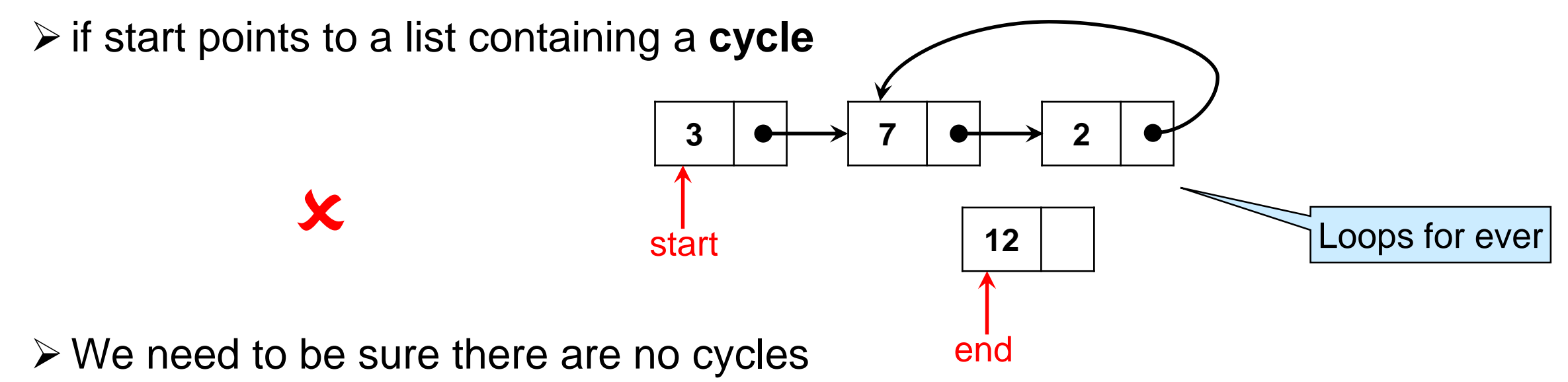

precondition

- A function that checks that start and end form a list segment
	- o We need to be sure there are no cycles

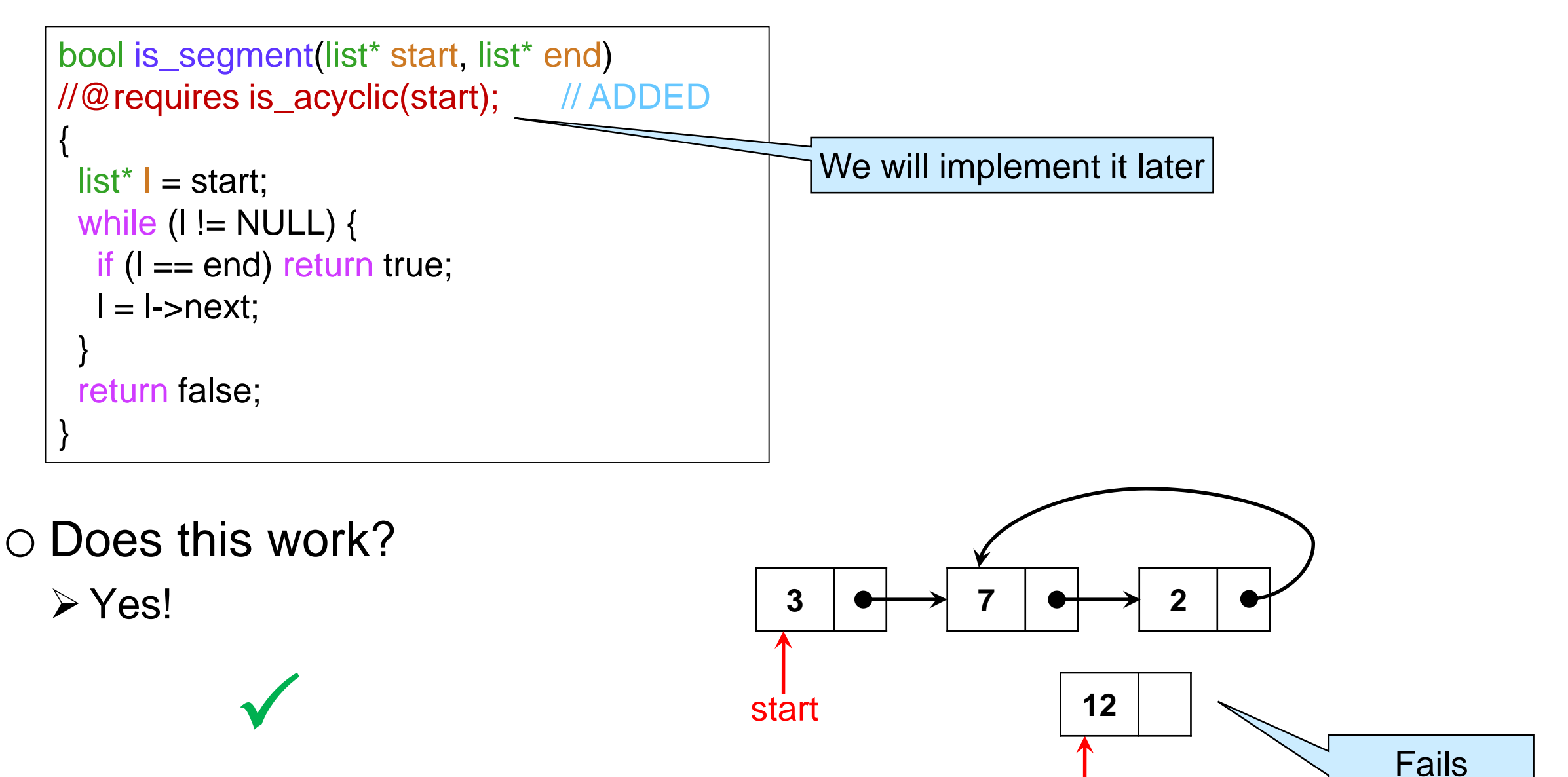

end

### • A function that checks that start and end form a list segment

```
bool is_segment(list* start, list* end)
//@requires is_acyclic(start);
{
 list<sup>*</sup> | = start;
 while (I != NULL) {
  if (I == end) return true;
   l = l->next;
 }
 return false; 
}
```
o Notes:

- $\triangleright$  returns false if start  $==$  NULL
- $\triangleright$  or if end == NULL
	- $\Box$  NULL is not a pointer to a list node
	- □ subsumes NULL-check for both start and end

typedef struct list\_node list; struct list\_node { int data; list<sup>\*</sup> next; };

• We can also write it more succinctly o using a for loop

```
bool is_segment(list* start, list* end)
//@requires is_acyclic(start);
{
 for (list* I = start; I := NULL; I = I->next) {
  if (I == end) return true;
 }
 return false; 
}
```
All 3 versions are equivalent

o recursively

```
bool is_segment(list* start, list* end)
//@requires is_acyclic(start);
{
 if (start == NULL) return false;
 return start == end
      || is_segment(start->next, end); 
}
```
### Detecting Cycles

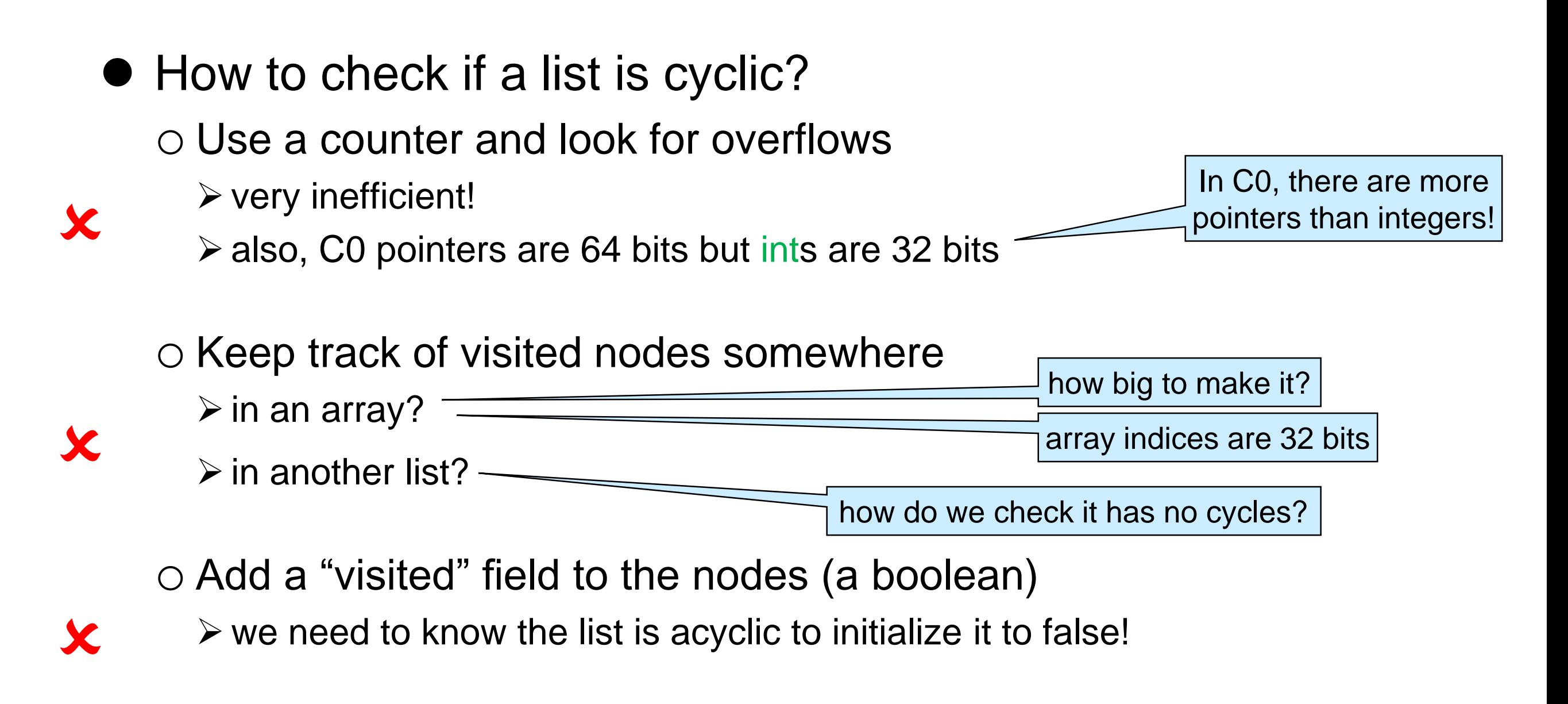

o What then?

## Detecting Cycles

Robert W. Floyd

- The tortoise and hare algorithm by this dude
	- o Traverse the list using two pointers
		- $\triangleright$  the tortoise starts at the beginning and moves by 1 step
		- $\triangleright$  the hare starts just ahead of the tortoise and moves by 2 steps
	- o If the hare ever overtakes the tortoise, there is a cycle

```
bool is_acyclic(list* start) {
 if (start == NULL) return true;
 list^* t = start; // tortoise
 list^* h = start \rightarrow next; // hare
 while (h != t) {
  if (h == NULL || h->next == NULL) return true;
  //@assert t != NULL; // hare hits NULL quicker
  t = t->next; \frac{1}{\sqrt{t}} tortoise moves by 1 step
  h = h->next->next; // hare moves by 2 steps
 }
 1/100 assert h == t; 1/100 hare has overtaken tortoise
 return false; 
}
```
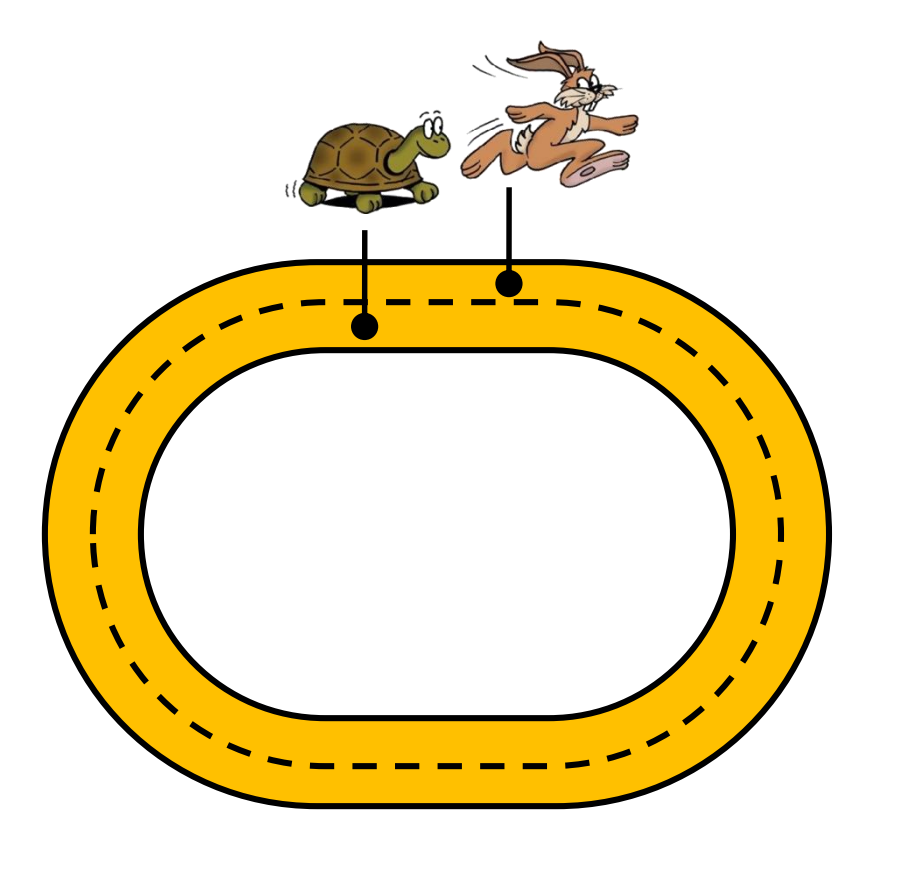

## Detecting Cycles

### • The tortoise and hare algorithm

```
bool is_acyclic(list* start) {
 if (start == NULL) return true;
 list^* t = start; // tortoise
 list* h = start \rightarrow next; // hare
 while (h != t) {
  if (h == NULL || h->next == NULL) return true;
  //@assert t != NULL; // hare hits NULL quicker
  t = t->next; // tortoise moves by 1 step
  h = h->next->next; // hare moves by 2 steps
 }
 1/10 assert h == t; 1/10 hare has overtaken tortoise
 return false; 
}
```
### o Returns

- $\triangleright$  true if there is no cycle
- $\triangleright$  false if there is a cycle

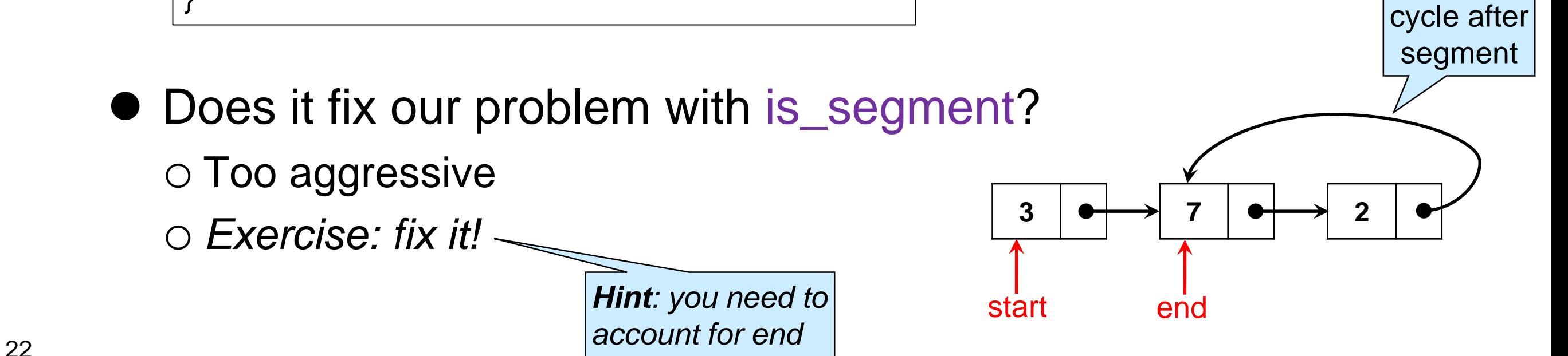

### **Manipulating List Segments**

### Deleting an Element

- How do we remove the node **at the beginning** of a non-empty list segment [start, end)?
	- $\triangleright$  and return the value in there
	- 1. grab the value in the start node
	- 2. move start to point to the next node
	- 3. return the value

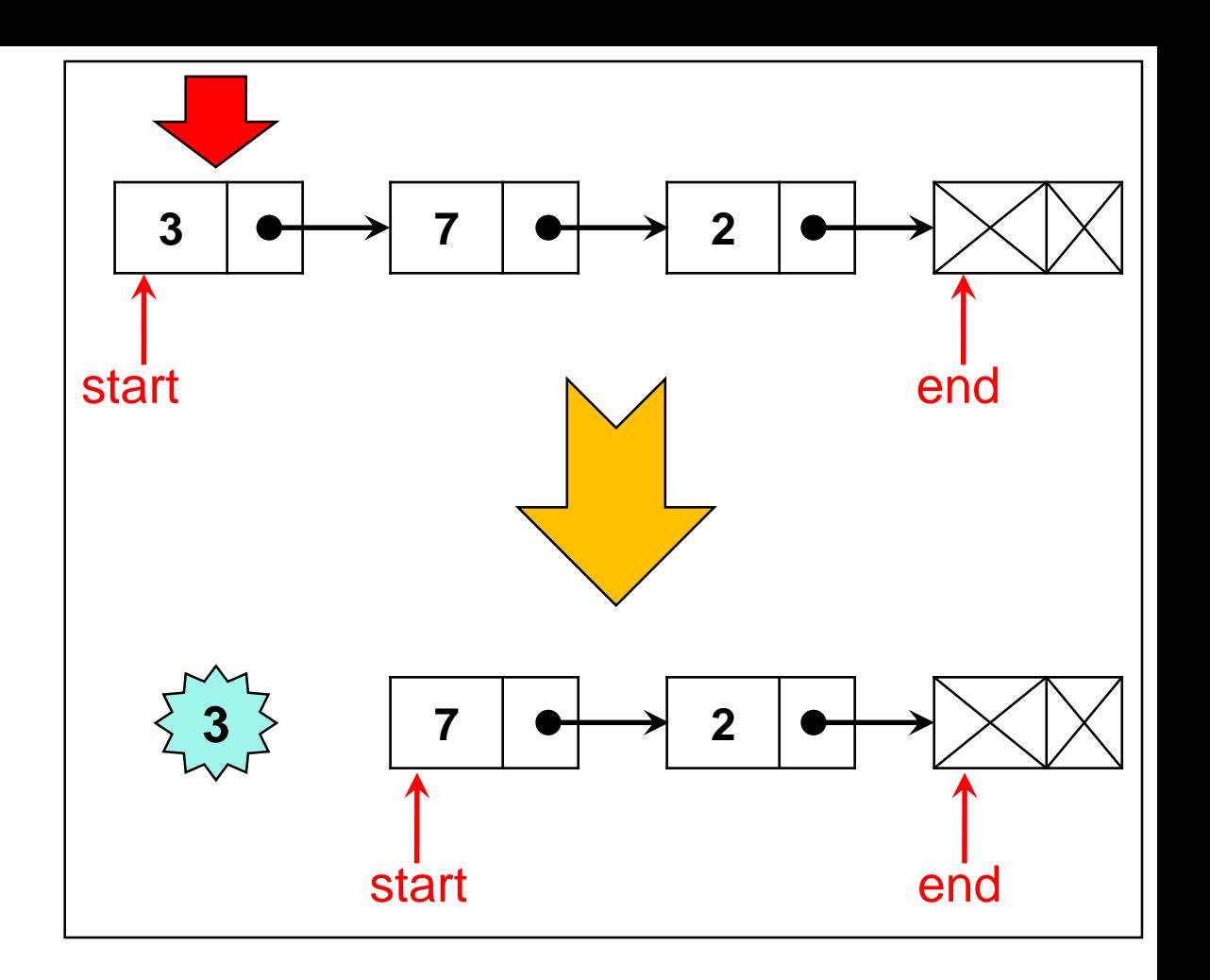

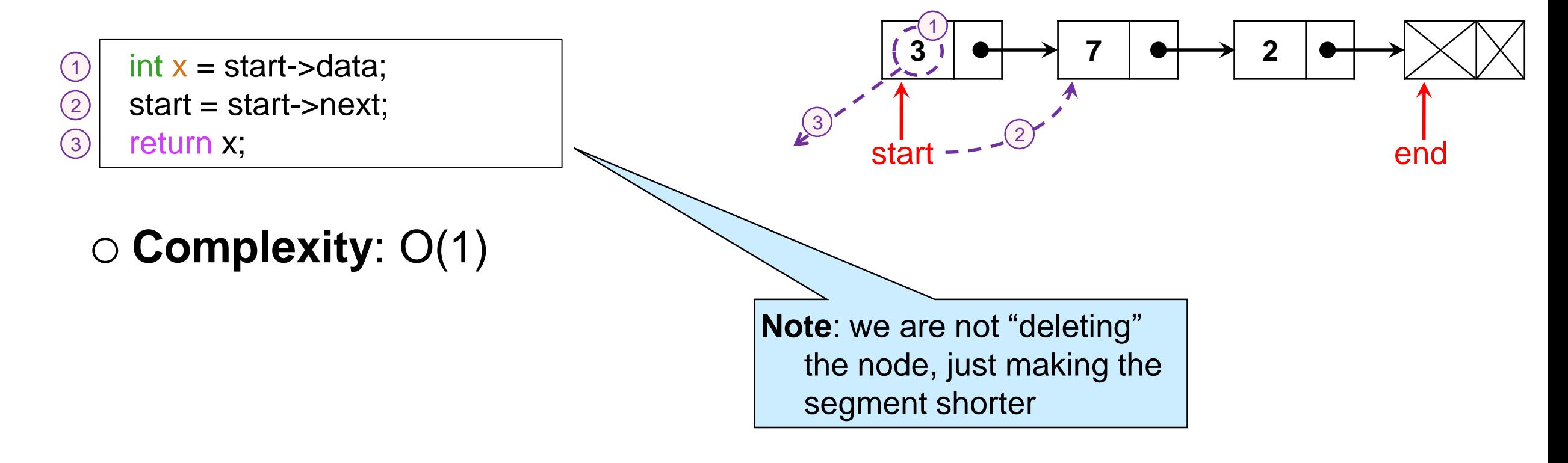

## Deleting an Element

 How do we remove the **last** node of a non-empty list segment [start, end)?

 $\triangleright$  and return the value in there

- o we must go from start
	- $\Box$  end is one node too far
	- 1. follow next until just before end

Expensive!

- 2. move end to that node
- 3. return its value

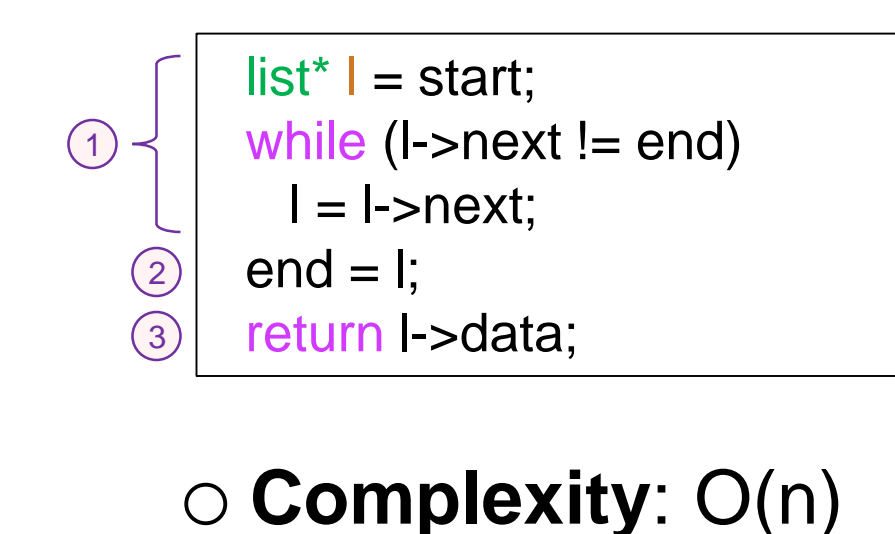

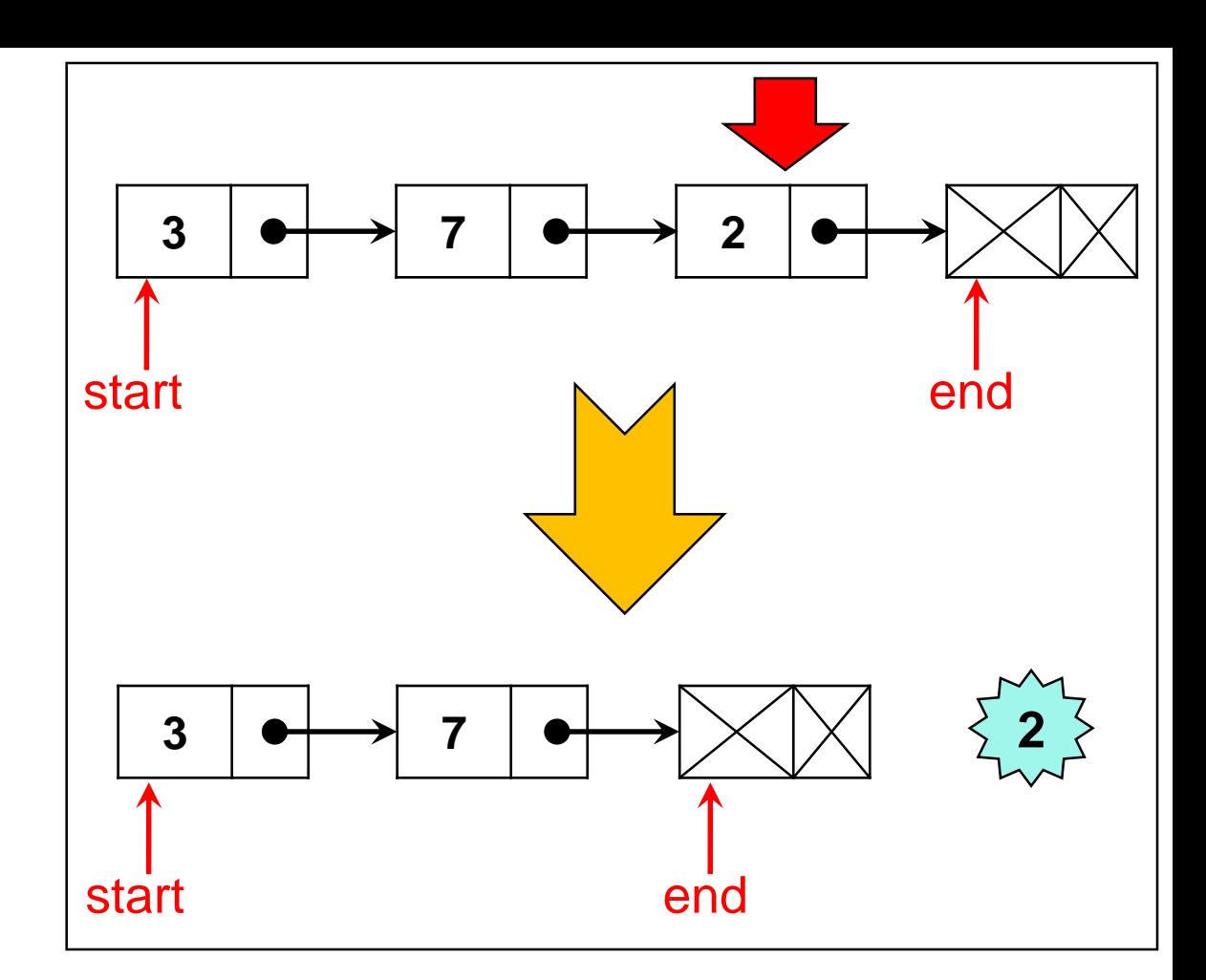

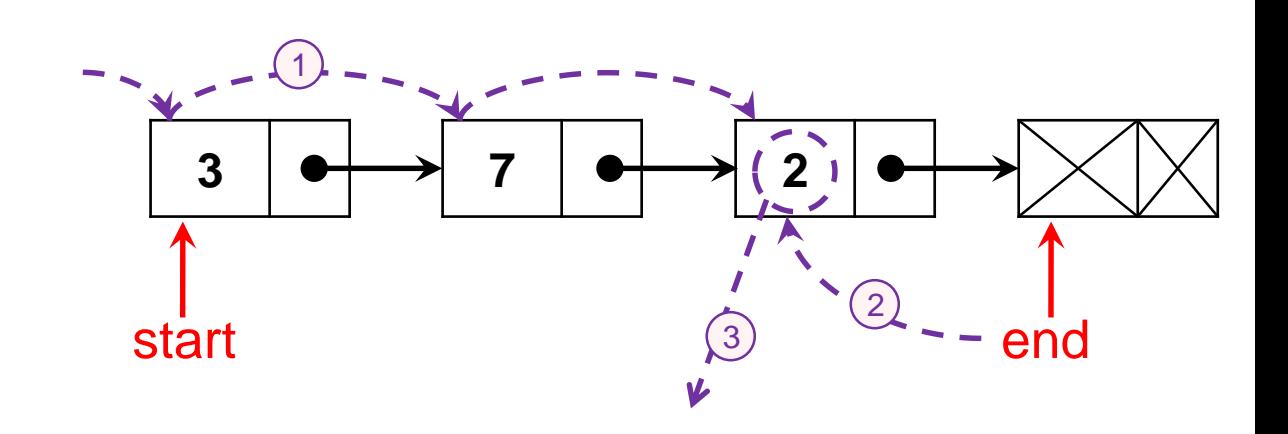

#### **Notes**:

- The old last node becomes the new dummy node
- We are not "deleting" anything, just making the segment shorter

### Inserting an Element

• How do we add a node **at the beginning** of a list segment [start, end)?

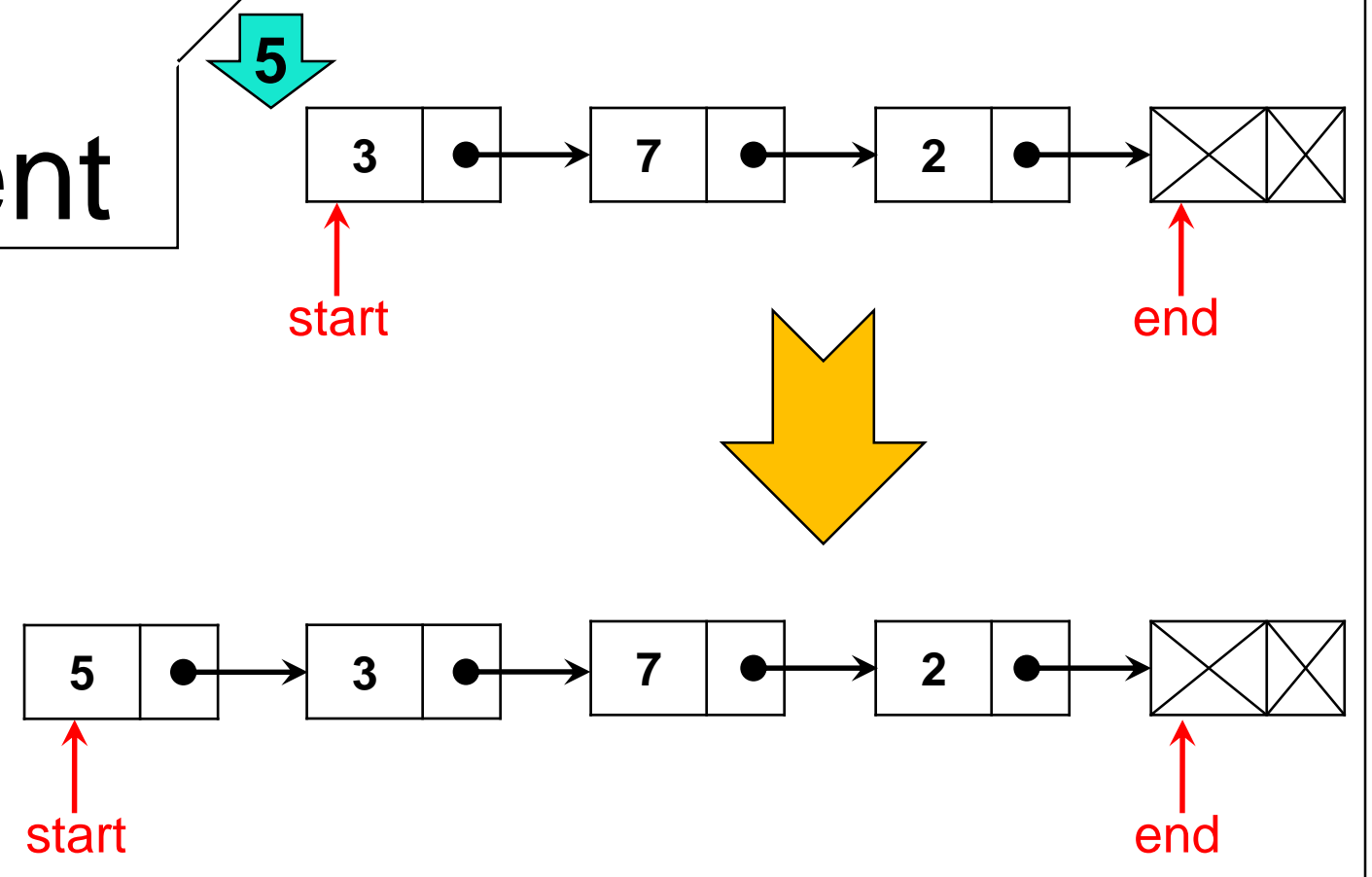

- 1. create a new node
- 2. set its data field to the value to add
- 3. set its next field to start
- 4. set start to it

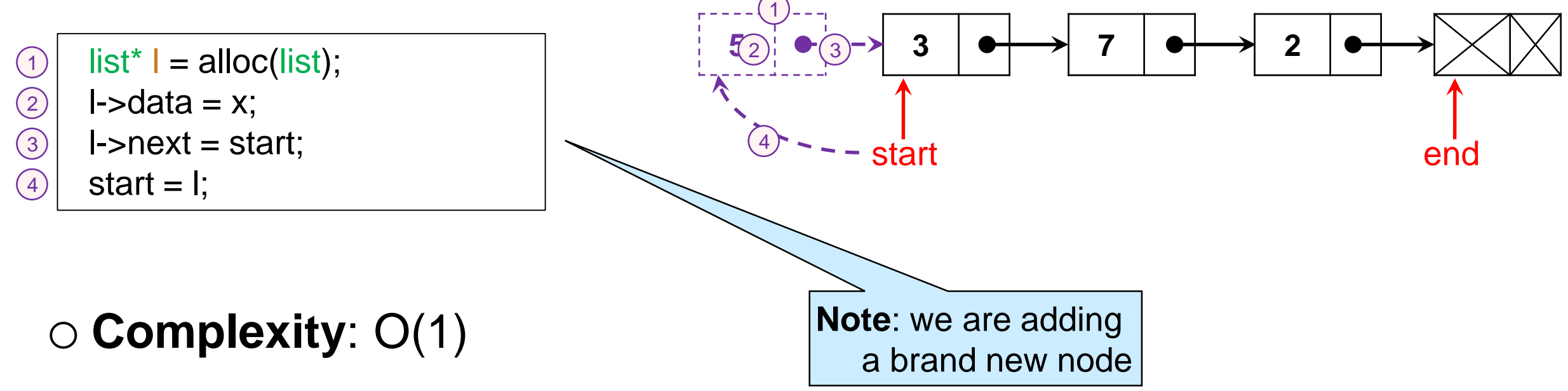

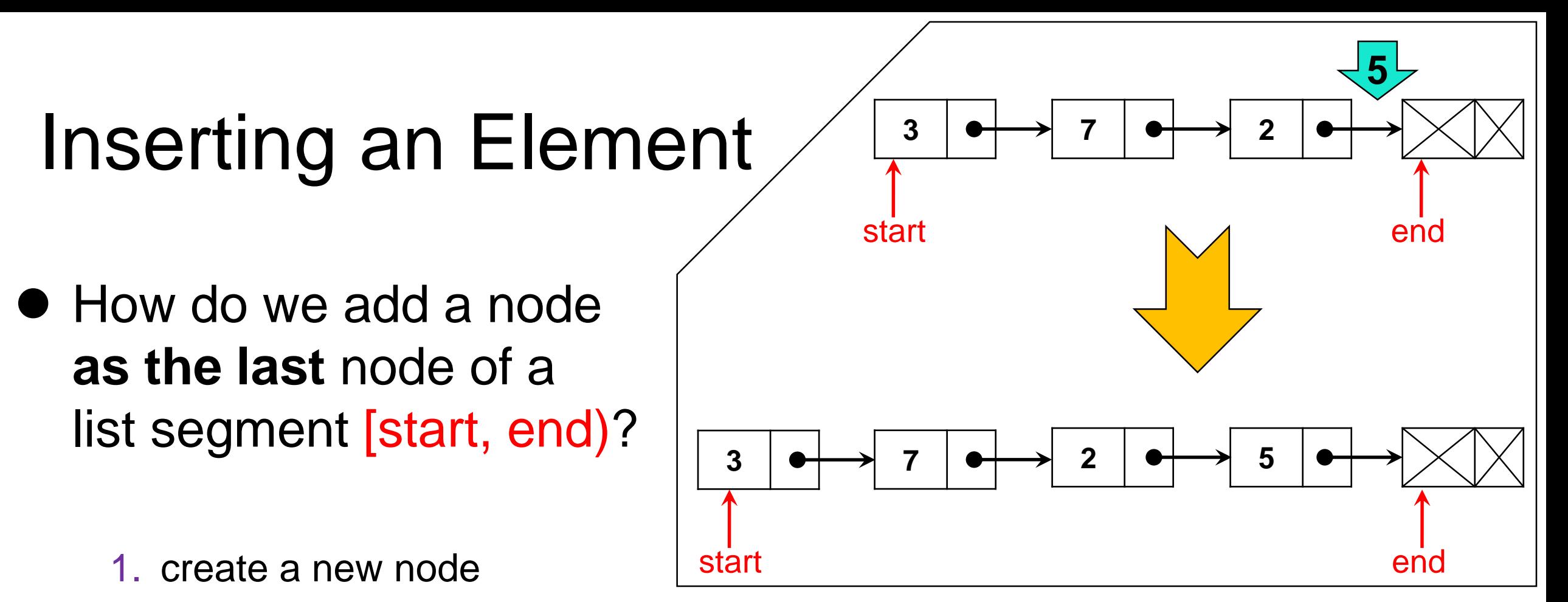

2. set its data field to the value to add

Expensive!

- 3. set its next field to end
- 4. point the old last node to it

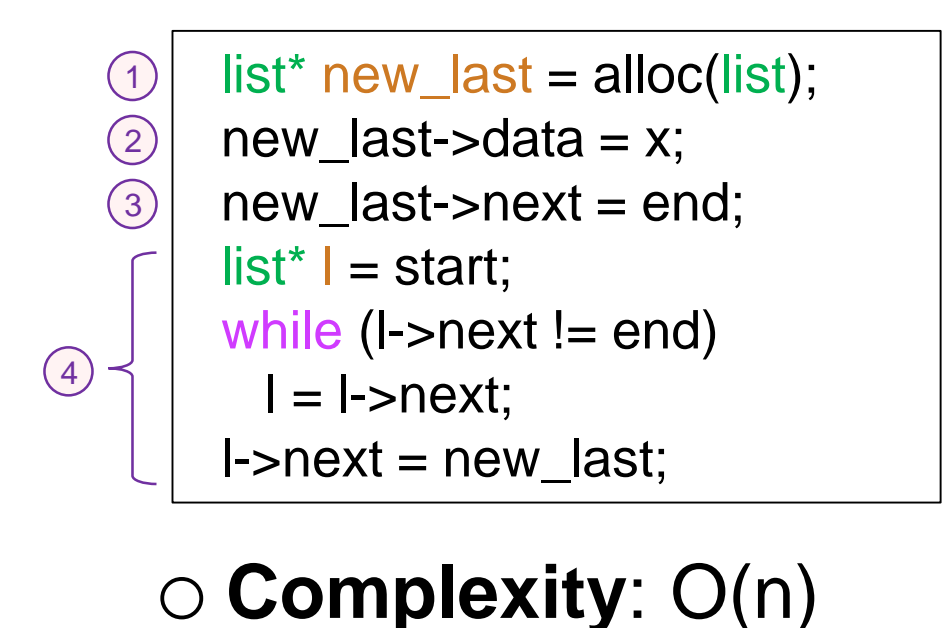

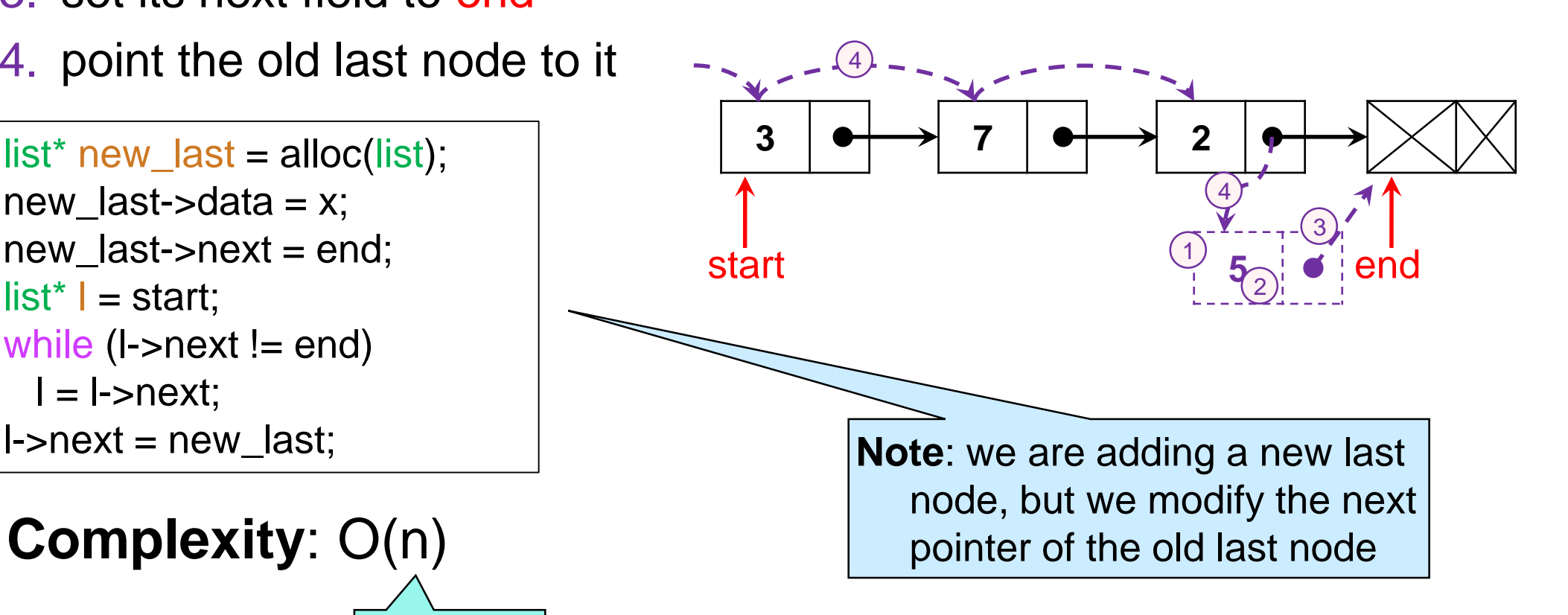

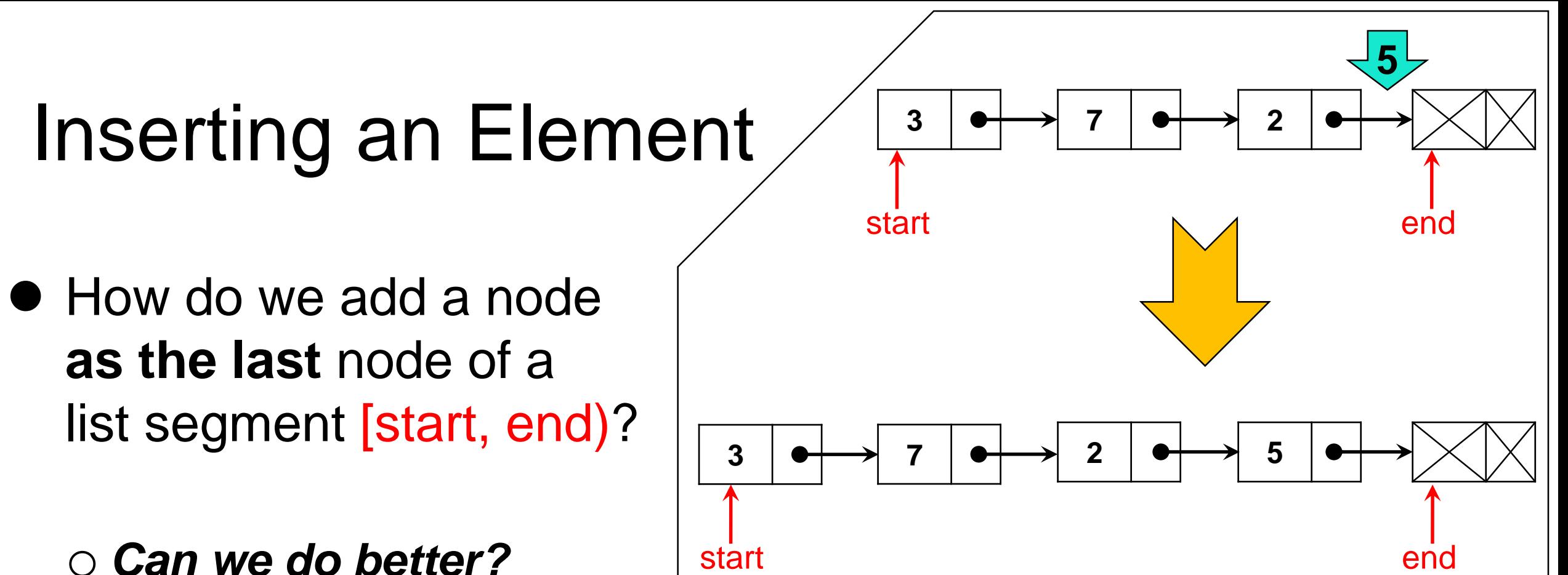

### o *Can we do better?*

- 1. set the data field of end to the value to add
- 2. set its next field to a new dummy node
- 3. set end to it

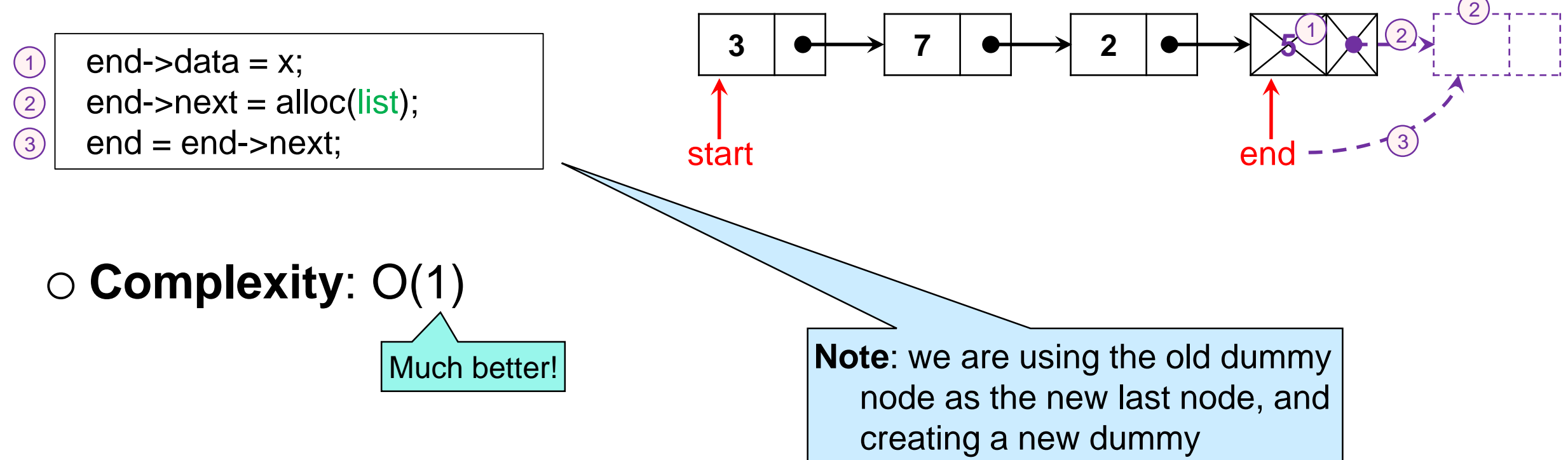

### Summary

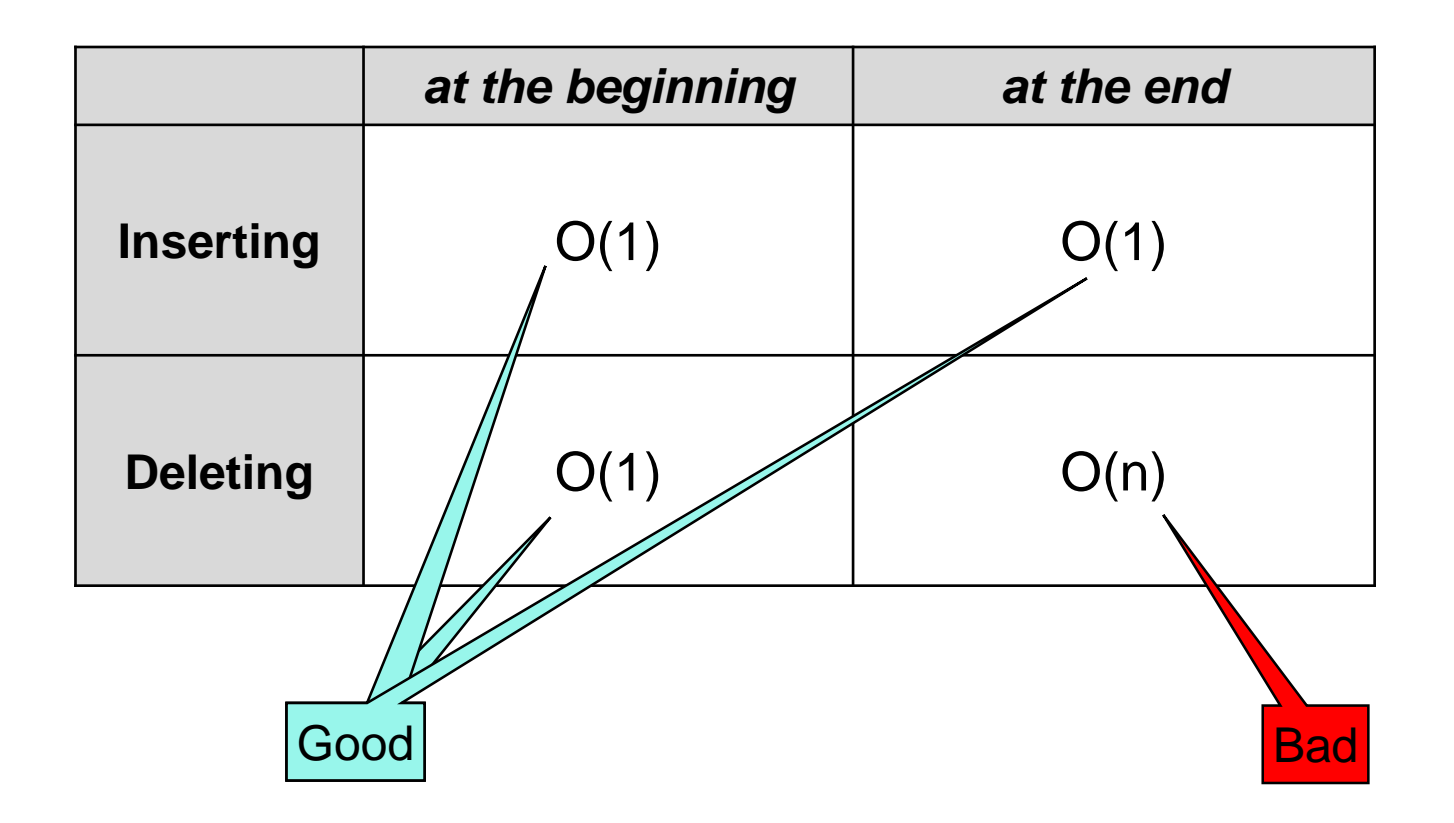

 We will use this as a guide when implementing queues (and stacks) to achieve their complexity goals

### **Implementing Queues**

• Implementing queues o We add and remove from *opposite ends* o Cost must be O(1)

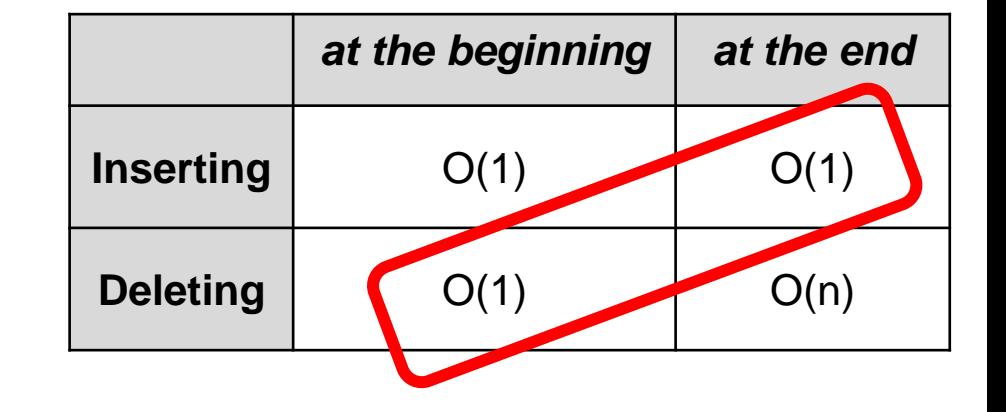

- **The front** of the queue is the start of the segment o because that's where we remove elements from  $\triangleright$  choosing the end would give deq cost  $O(n)$
- **The back** of the queue is the end of the segment  $\triangleright$  the dummy node

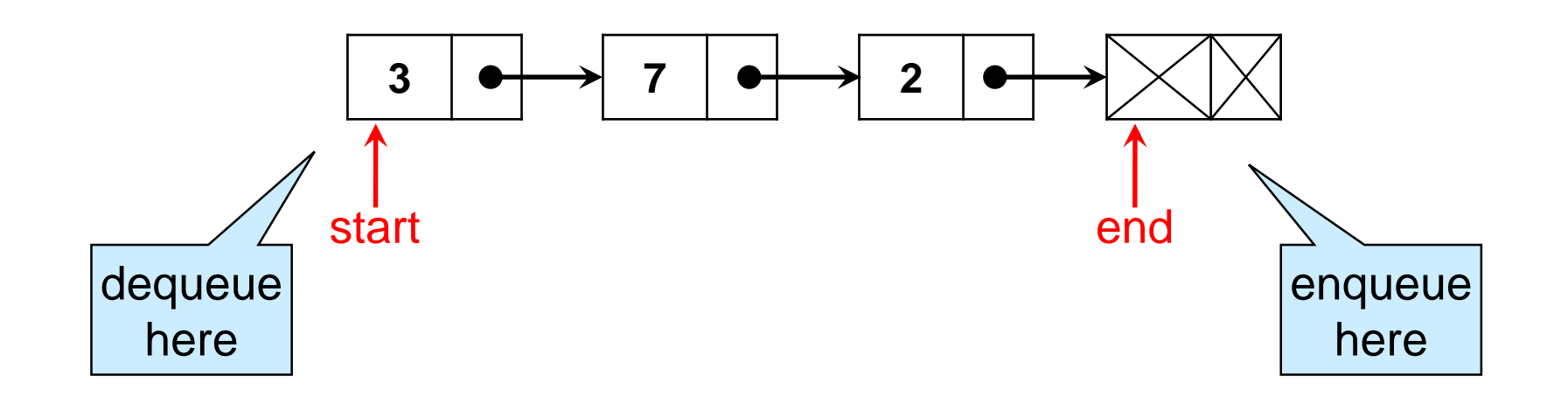

- **The front** of the queue is the start of the segment
- **The back** of the queue is the end of the segment

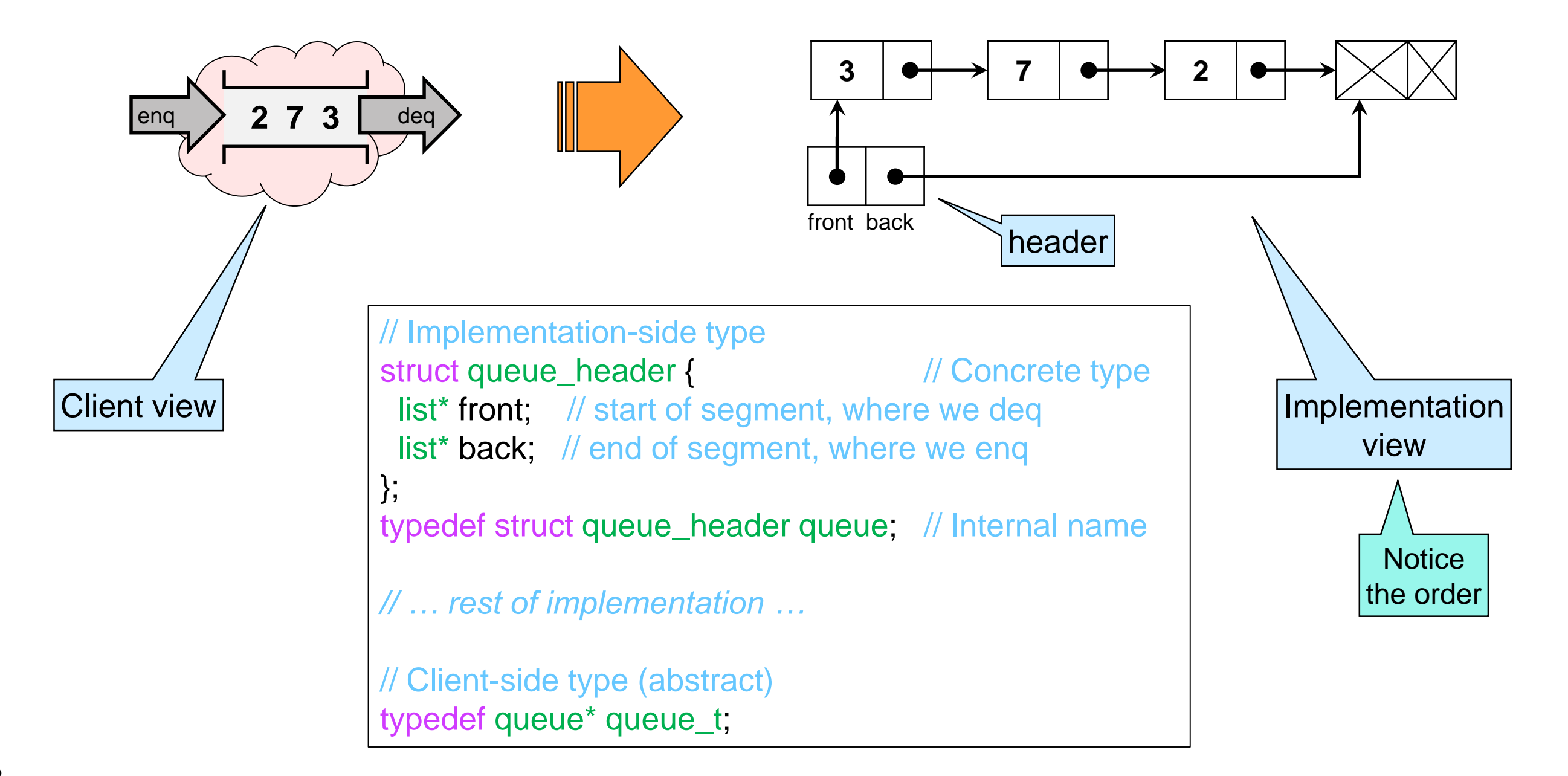

- $\bullet$  Internally, queues are values of type queue\*
	- o must be non-NULL
	- o front and back fields must bracket a valid list segment

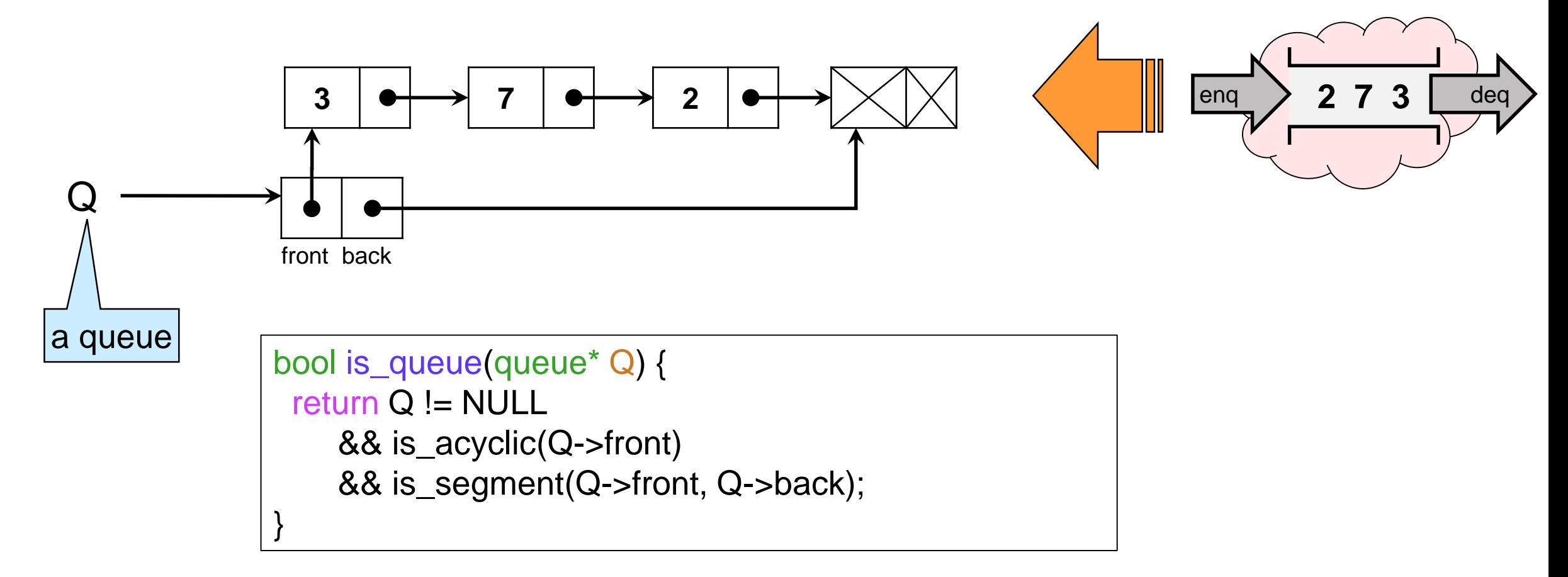

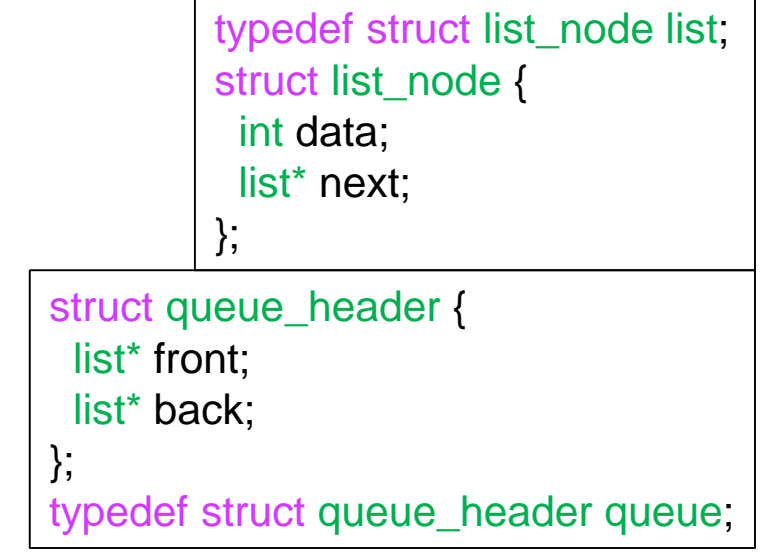

• Next we implement the operations exported by the interface

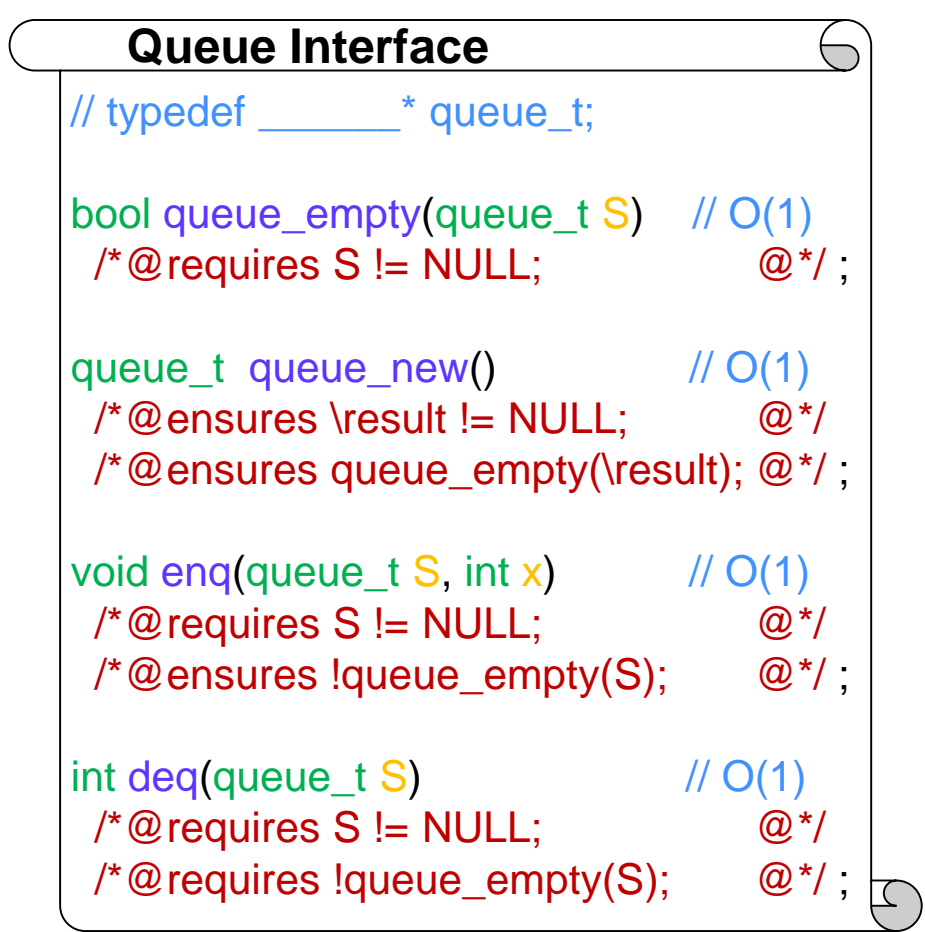

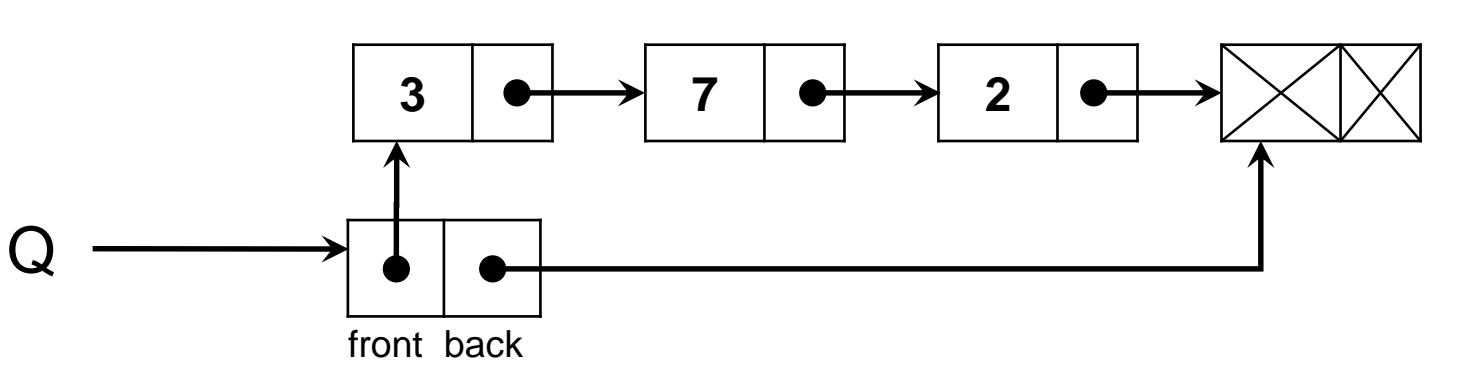

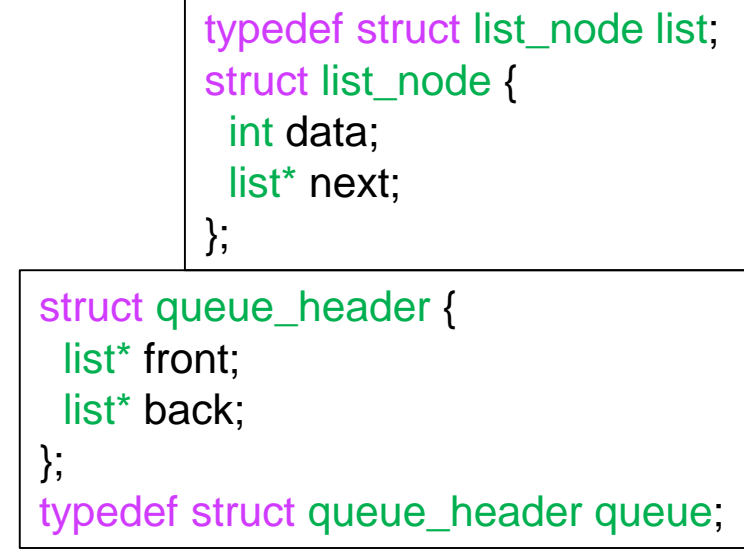

### **• Enqueuing**

o add at the back

```
void enq(queue* Q, int x)
//@requires is_queue(Q);
//@ensures is_queue(Q);
//@ensures !queue_empty(Q);
{
 Q->back->data = x;
 Q->back->next = alloc(list);
 Q->back = Q->back->next;
}
```
### **Dequeueing**

o remove from the front

Cost is **O(1)**

```
int deq(queue* Q)
//@requires is_queue(Q);
//@requires !queue_empty(Q);
//@ensures is_queue(Q);
{
```

```
int x = Q->front->data;
Q->front = Q->front->next;
return x;
```
}

o This is the code we wrote earlier with

- **≻ start changed to Q->front**
- $\triangleright$  end changed to Q- $>$ back

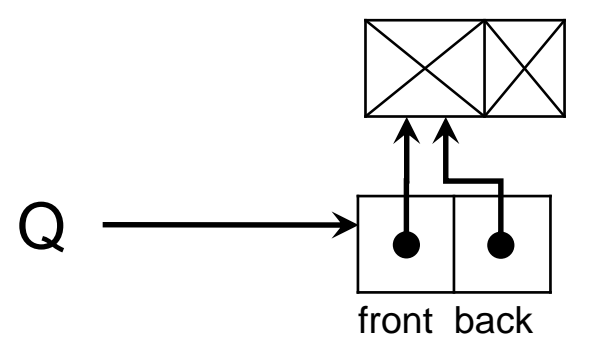

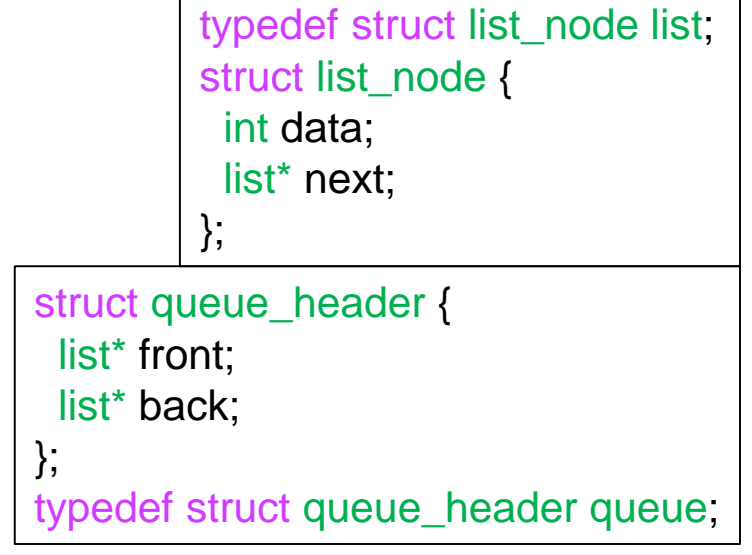

• The empty queue

o empty segment has start equal to end

● Creating a queue

o we create an empty queue

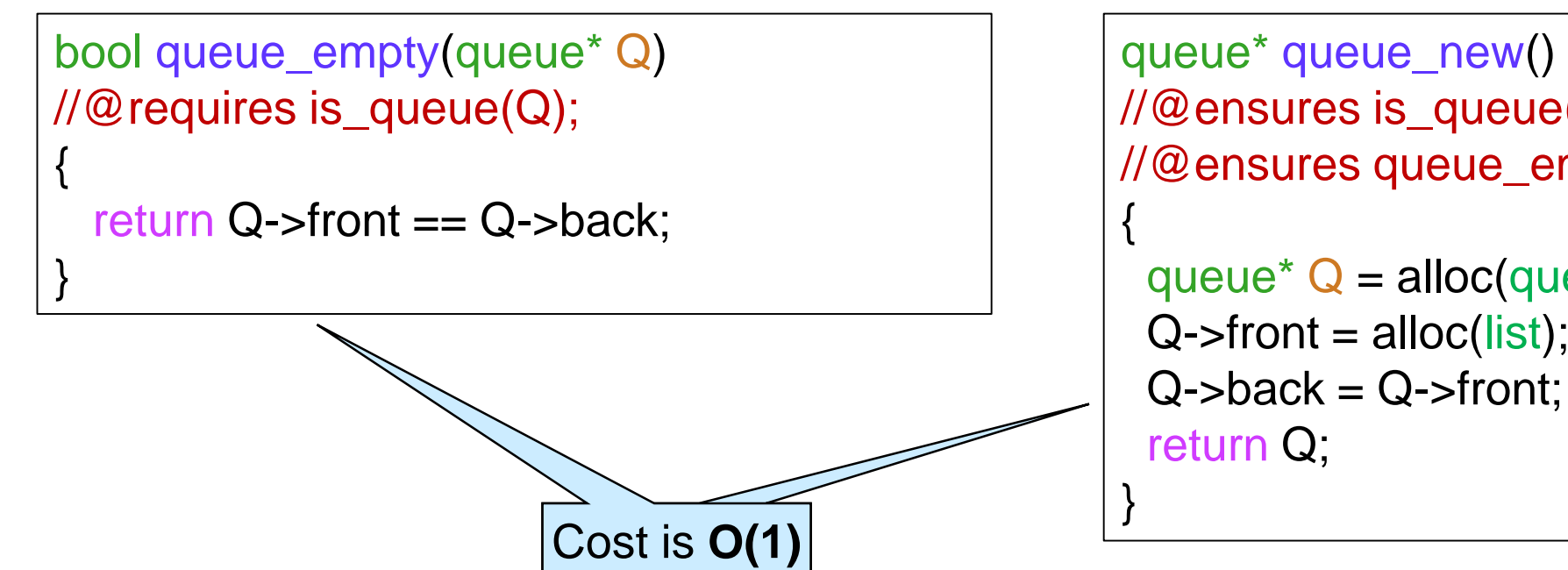

```
queue* queue_new()
//@ensures is_queue(\result);
//@ensures queue_empty(\result);
 queue<sup>*</sup> Q = alloc(queue);
 Q\rightarrow front = alloc(list);
```
### **Implementing Stacks**

### Stacks as List Segments

• Implementing stacks o We add and remove from *the same end* o Cost must be O(1)

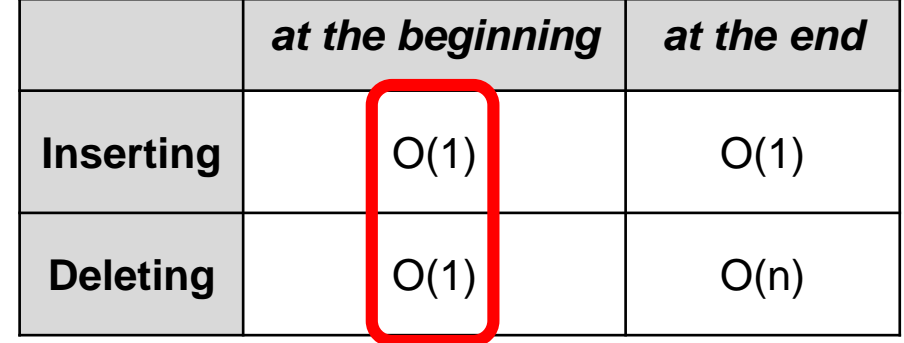

- The **top** of the stack is the start of the segment o because that's where we add and remove elements  $\triangleright$  choosing the end would give pop cost  $O(n)$
- The **floor** of the stack is the end of the segment  $\triangleright$  the dummy node

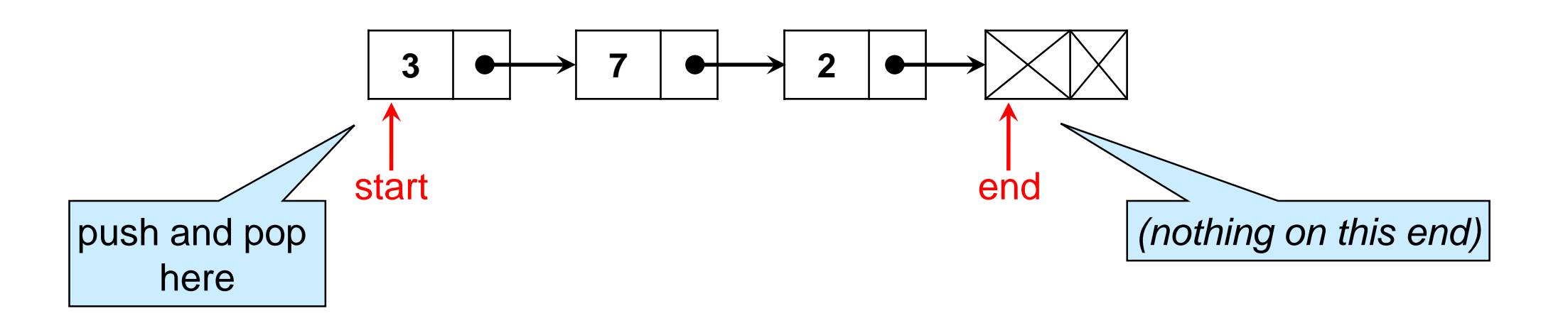

### Stack as List Segments

• The **top** of the stack is the start of the segment

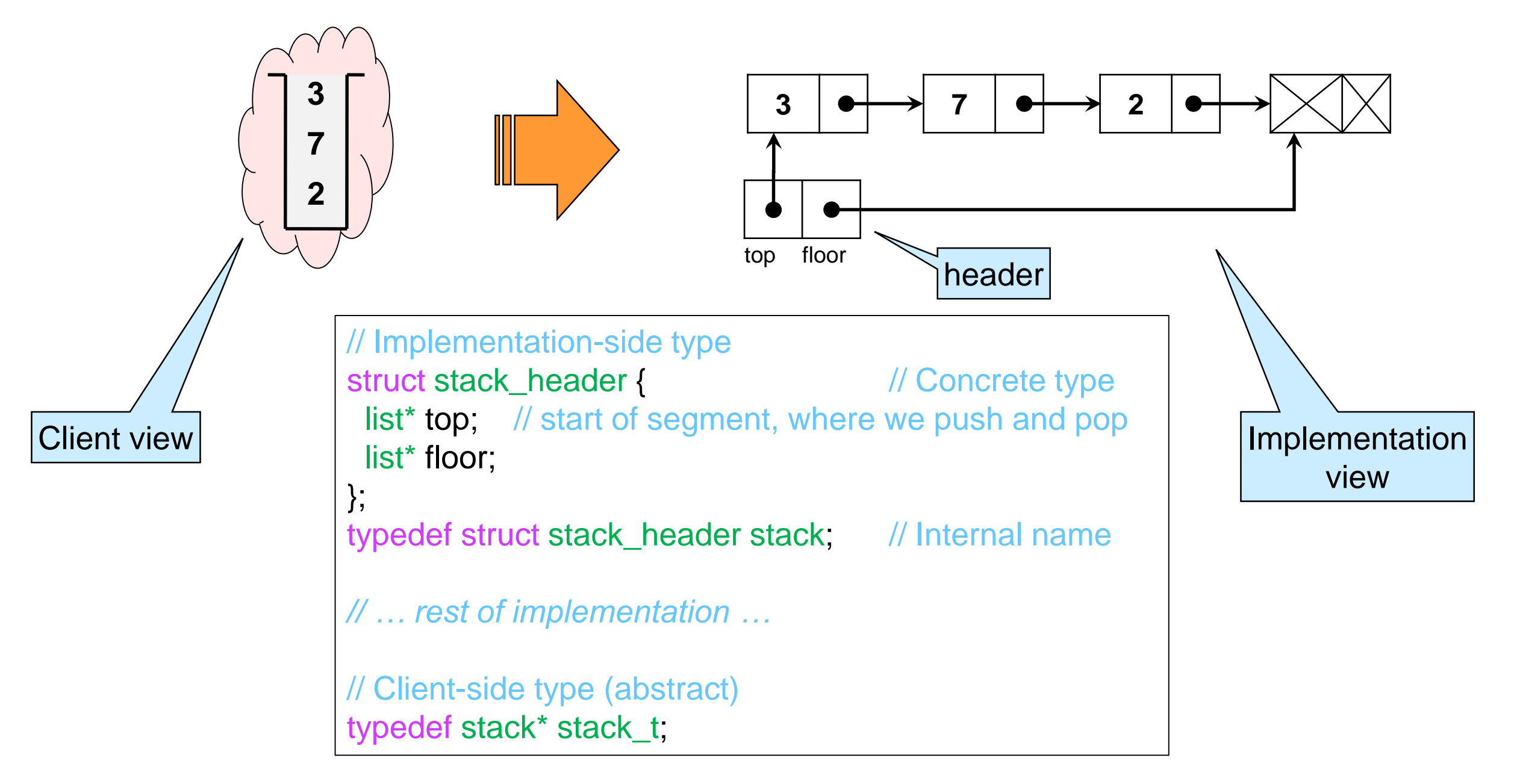

o The representation invariant is\_stack is just like is\_queue

### Stacks as List Segments

• Next we implement the operations exported by the interface

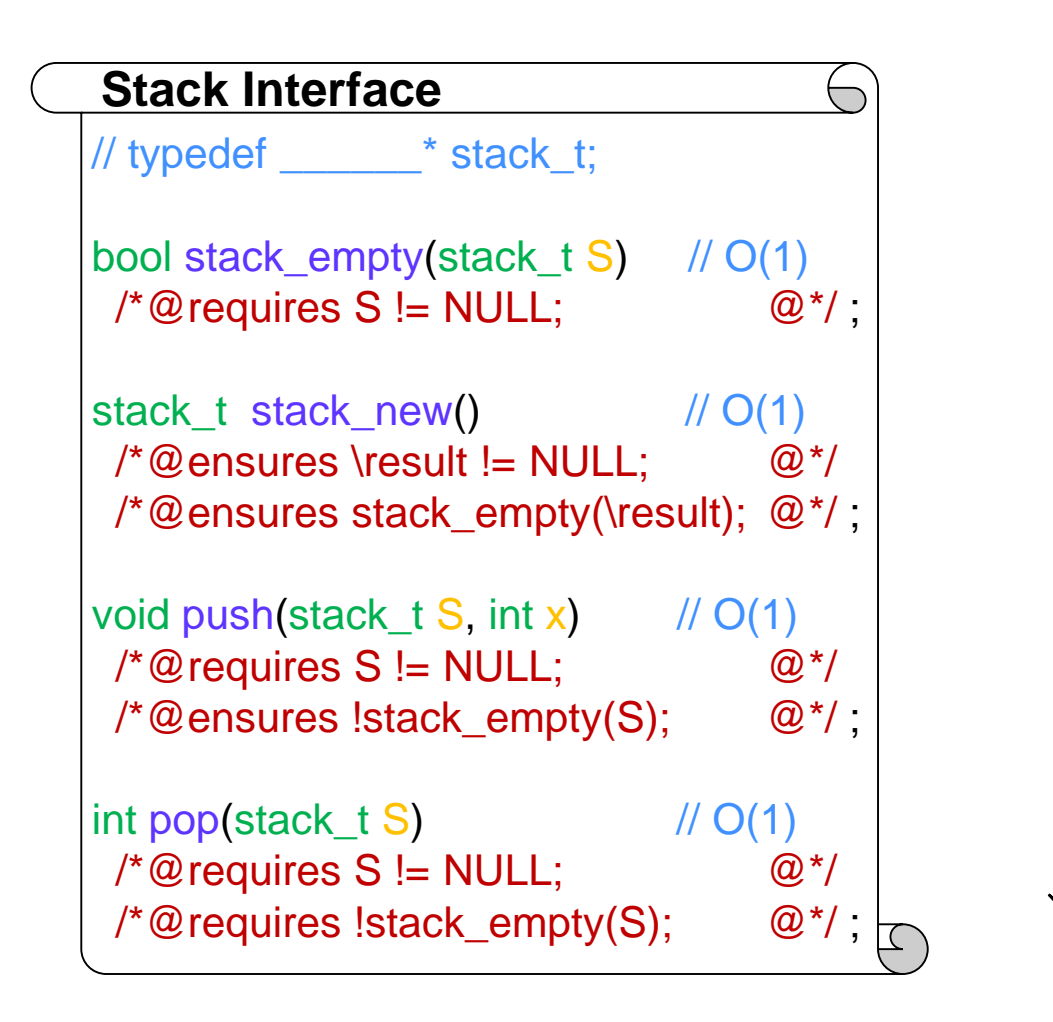

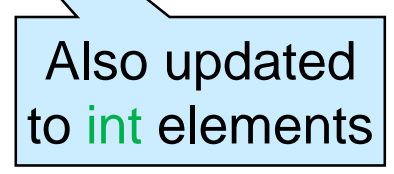

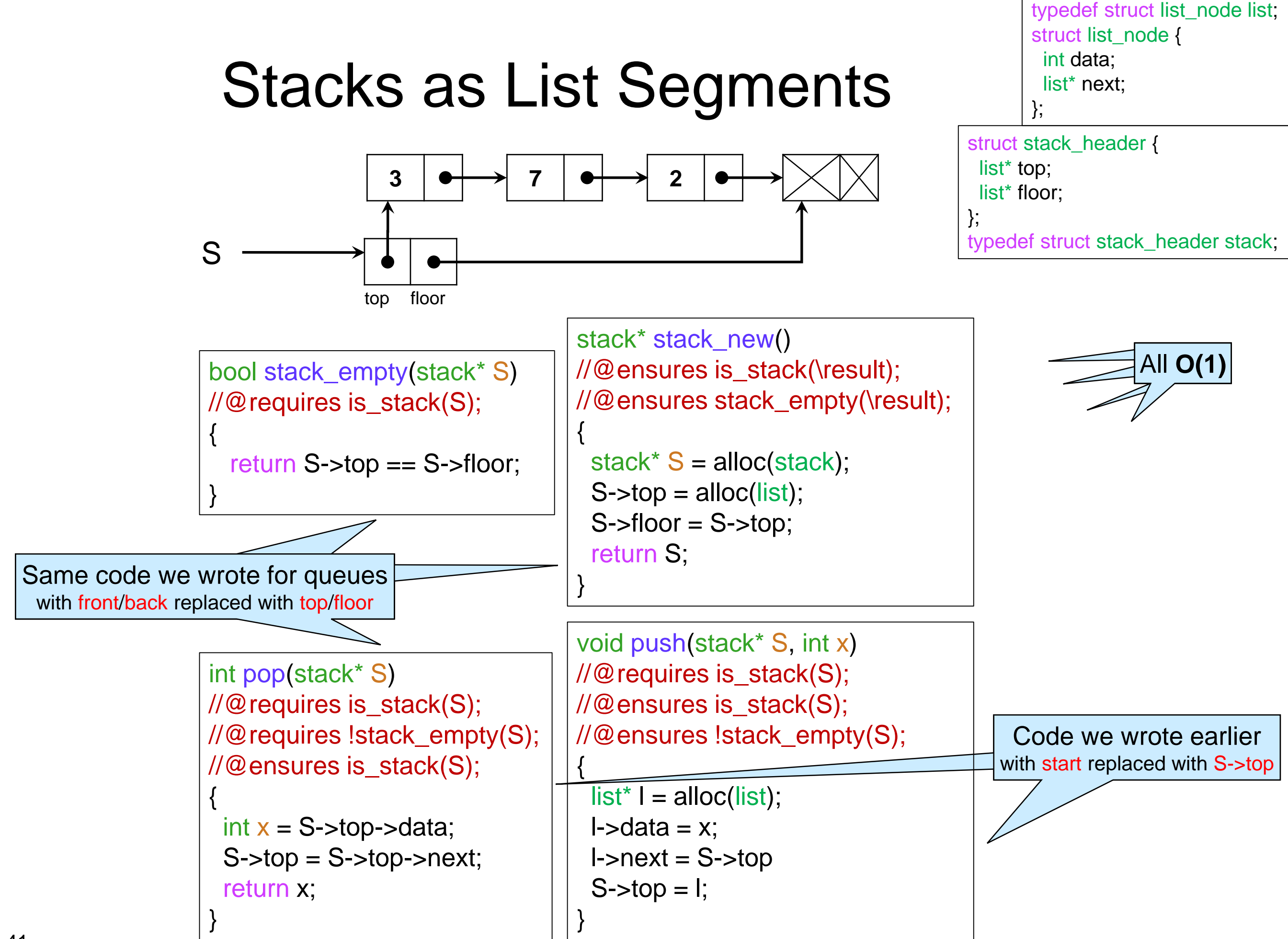

### Another Implementation of Stacks

- The floor field goes mostly unused o only to check that a stack is empty
- We can get rid of it …

o … if we represent stacks as **NULL-terminated** lists

This is a great idea if we don't need direct access to the end of the list

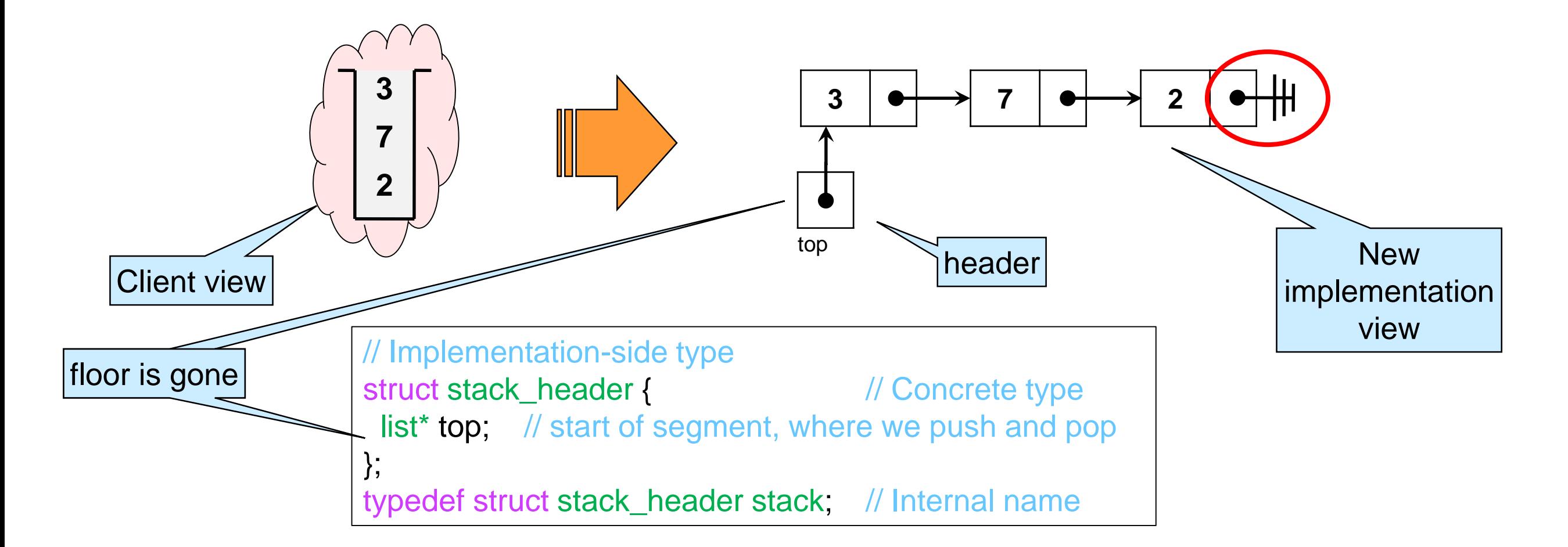

### Another Implementation of Stacks

- Valid stacks are
	- o non-NULL and
	- o the top field is a NULL-terminated list
		- $\triangleright$  i.e., is acyclic

bool is\_stack(stack\* S) { return S != NULL && is\_acyclic(S->top); }

• The empty stack has NULL in the top field

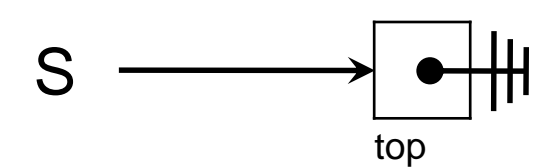

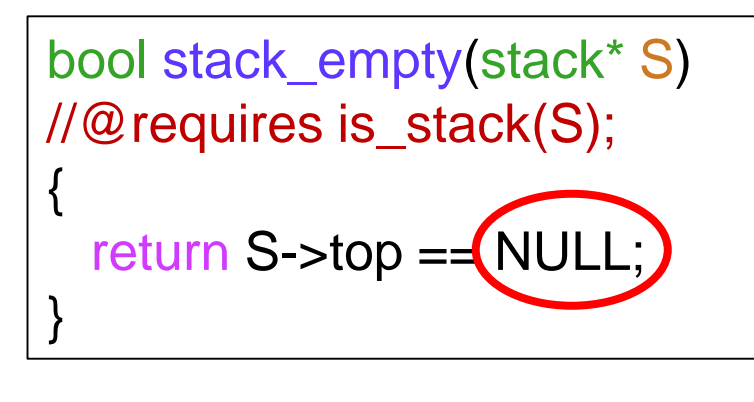

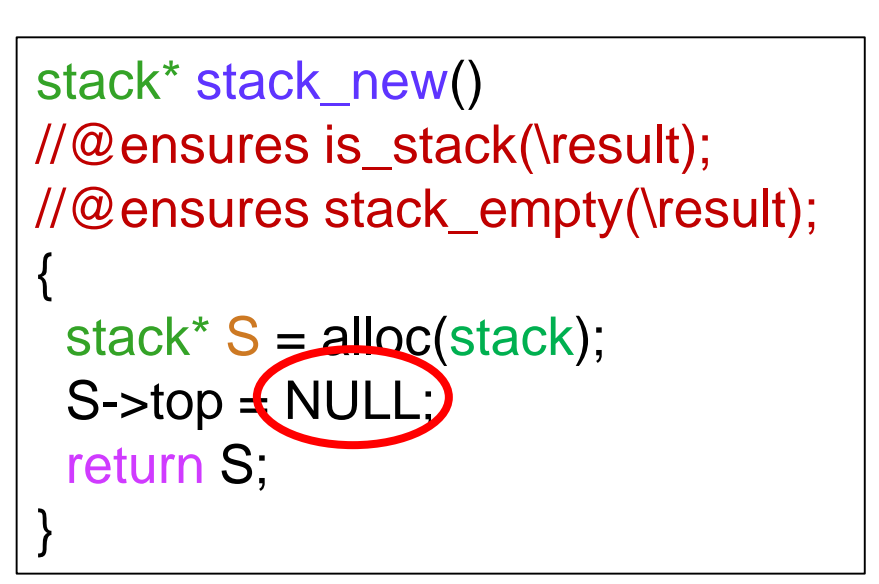

• Nothing else changes!

### Stacks without Headers

Since the header contains just one field,

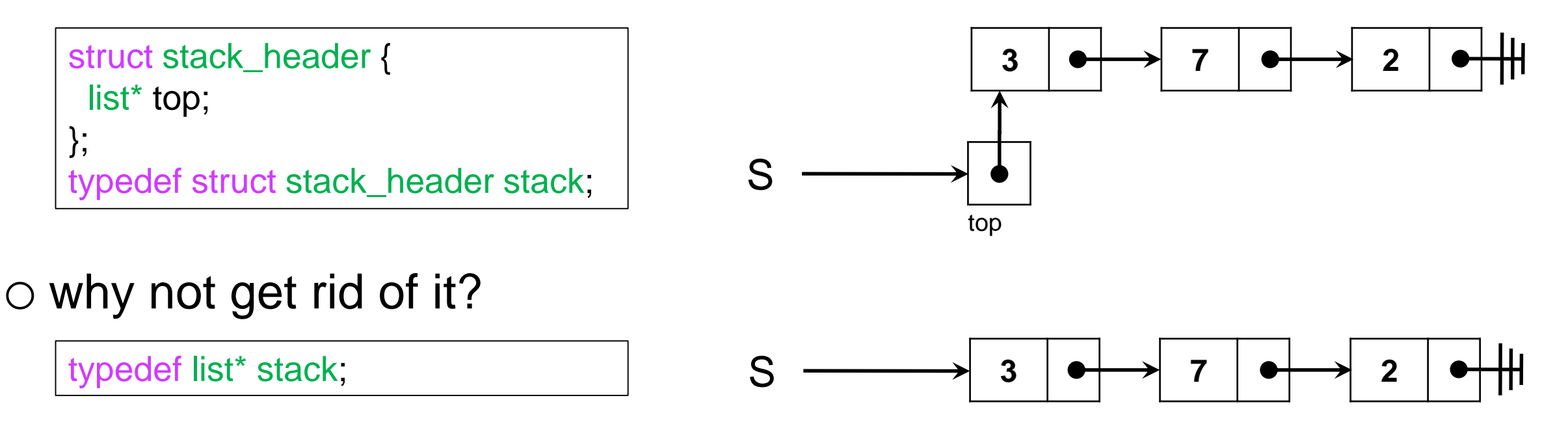

 $\triangleright$  push and pop are now incorrect

 $\Box$  they modify the local stack variable but not the caller's

aliasing!

 $\triangleright$  it breaks the interface: NULL is now the empty stack

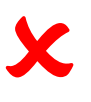

### Stacks without Headers

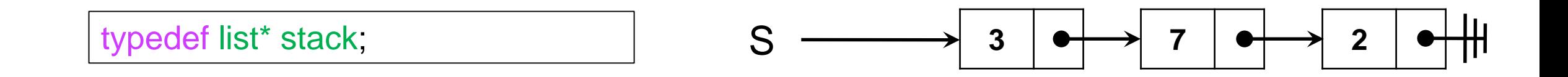

But we're fine if we always *return* the updated stack

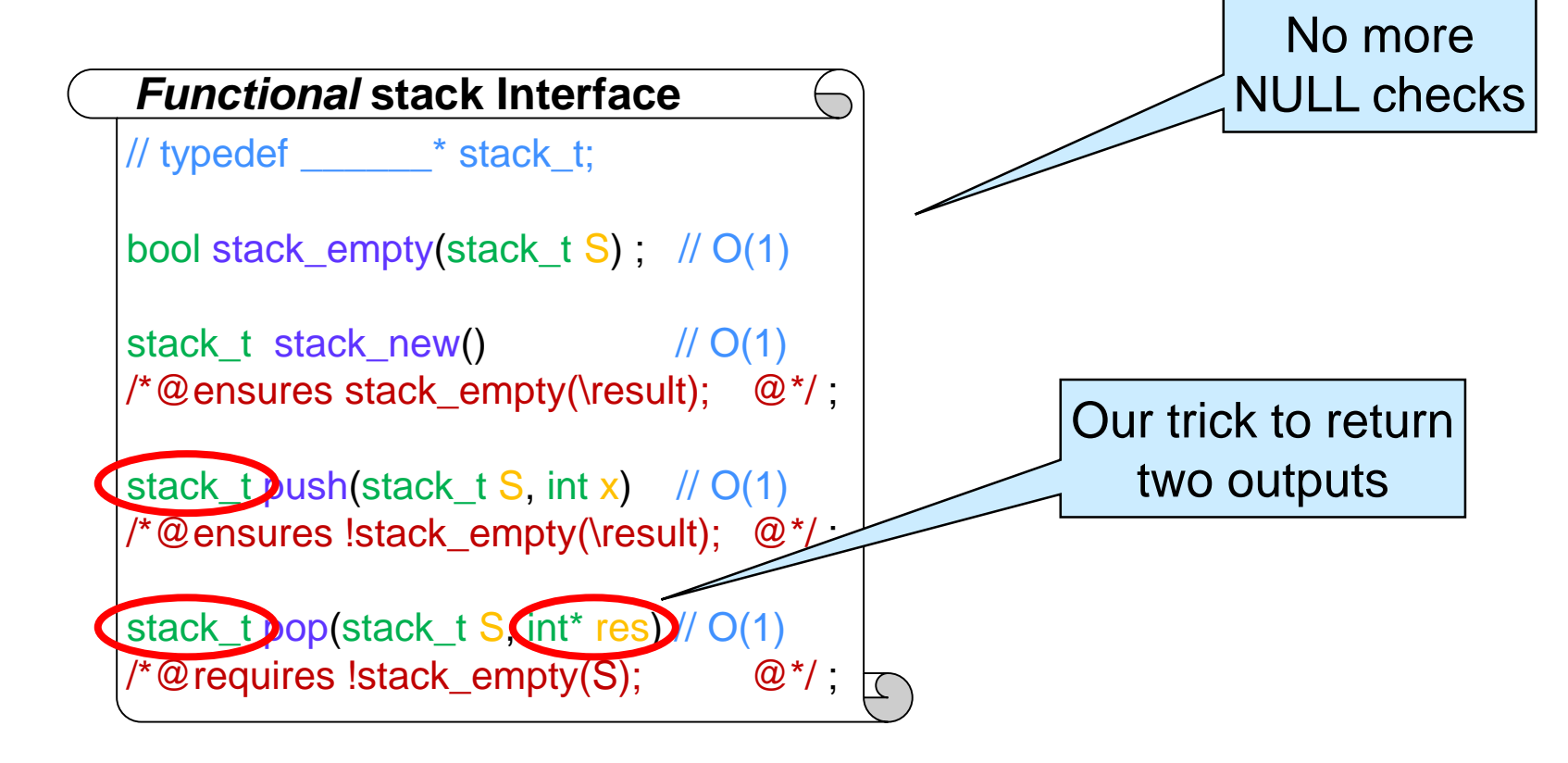

o Functions transform an input stack into an output stack  $\triangleright$  this is a **functional interface** 

### Functional Stacks

• How to create this stack?

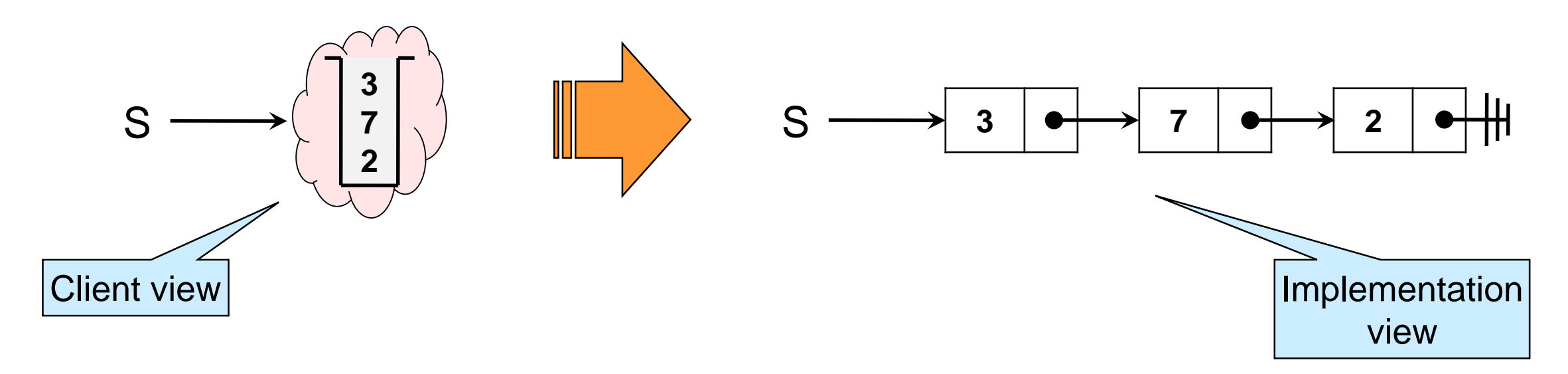

stack\_t  $S =$  stack\_new();  $S = push(S, 2);$  $S = push(S, 7);$  $S = push(S, 3);$ 

#### $\triangleright$  equivalently

stack\_t  $S = push(push(push (stack_new(), 2), 7), 3);$ 

*but harder to read*

### Functional Stacks

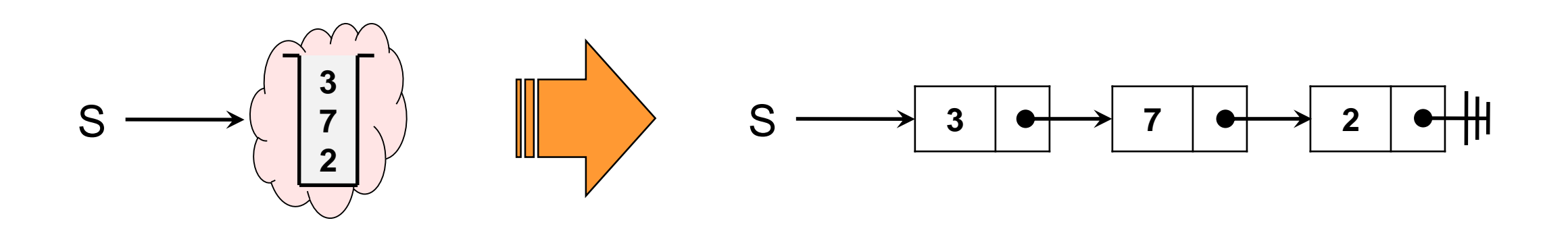

 $\circ$  What if now we do  $|$  stack\_t S1 = push(S, 14);  $|$  ? stack\_t  $S1 = push(S, 14)$ ;

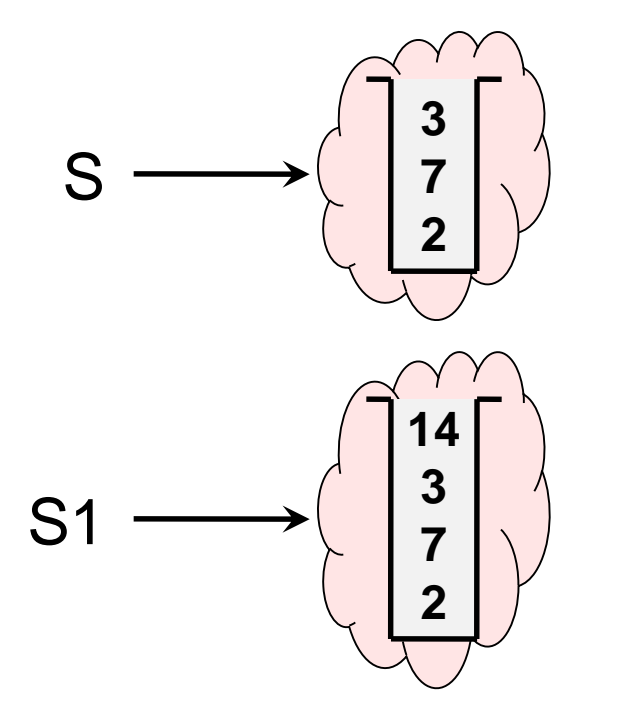

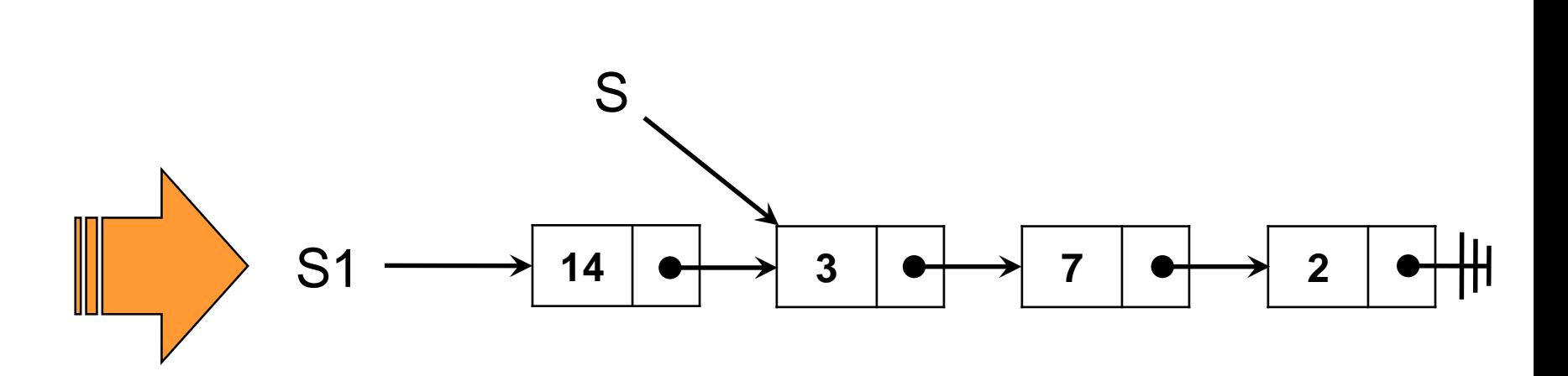

- $\triangleright$  The client has two stacks
	- $\Box$  S with 3, 7, 2
	- $\Box$  S1 with 14, 3, 7, 2
- In the implementation, they **share** a suffix
	- $\Box$  the linked list 3, 7, 2 is shared

 A functional stack library supports sharing list suffixes o This takes up much less space than our earlier implementation! o The client has no idea

• What if we now do this?

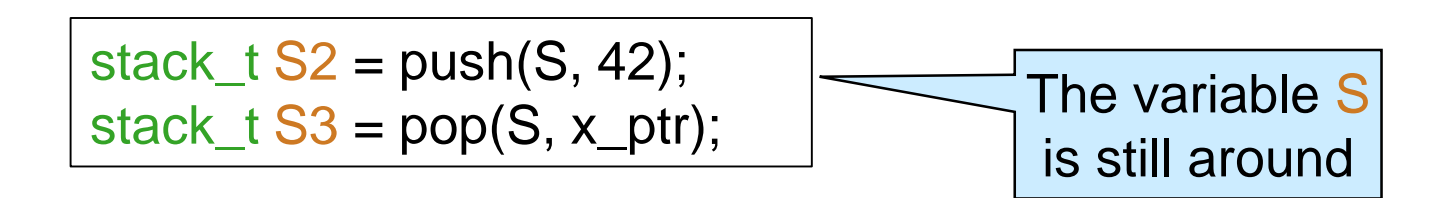

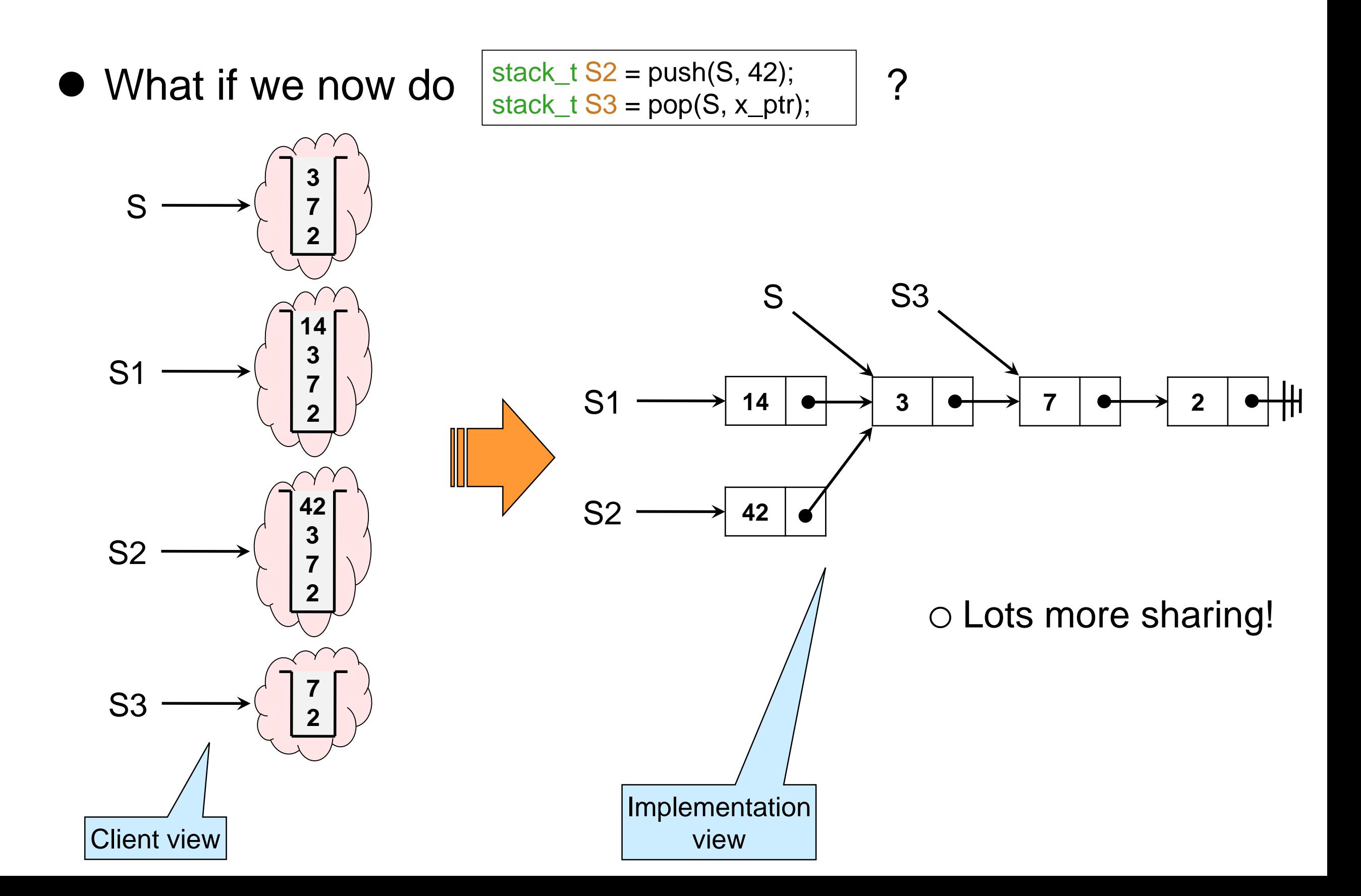

• If sharing is so great, why don't our libraries always use it?

- o It takes a change of mindset
	- using functions that don't modify data structures in place
- o A lot of code we write uses one instance of a data structure
	- $\triangleright$  So what? Sharing wouldn't hurt anyway
		- □ Good point
- o It doesn't work for all data structures
	- $\triangleright$  Try it on queues!
- Functional programming languages rely heavily on sharing

### **Wrap Up**

### What have we done?

- We introduced **linked lists** and two common ways to use them o NULL-terminated linked lists o list segments
- We learned about list manipulations and their complexity
- We used them to implement stacks and queues
- We talked about sharing

### Linked Lists vs. Arrays

 $\bullet$  How do they compare?

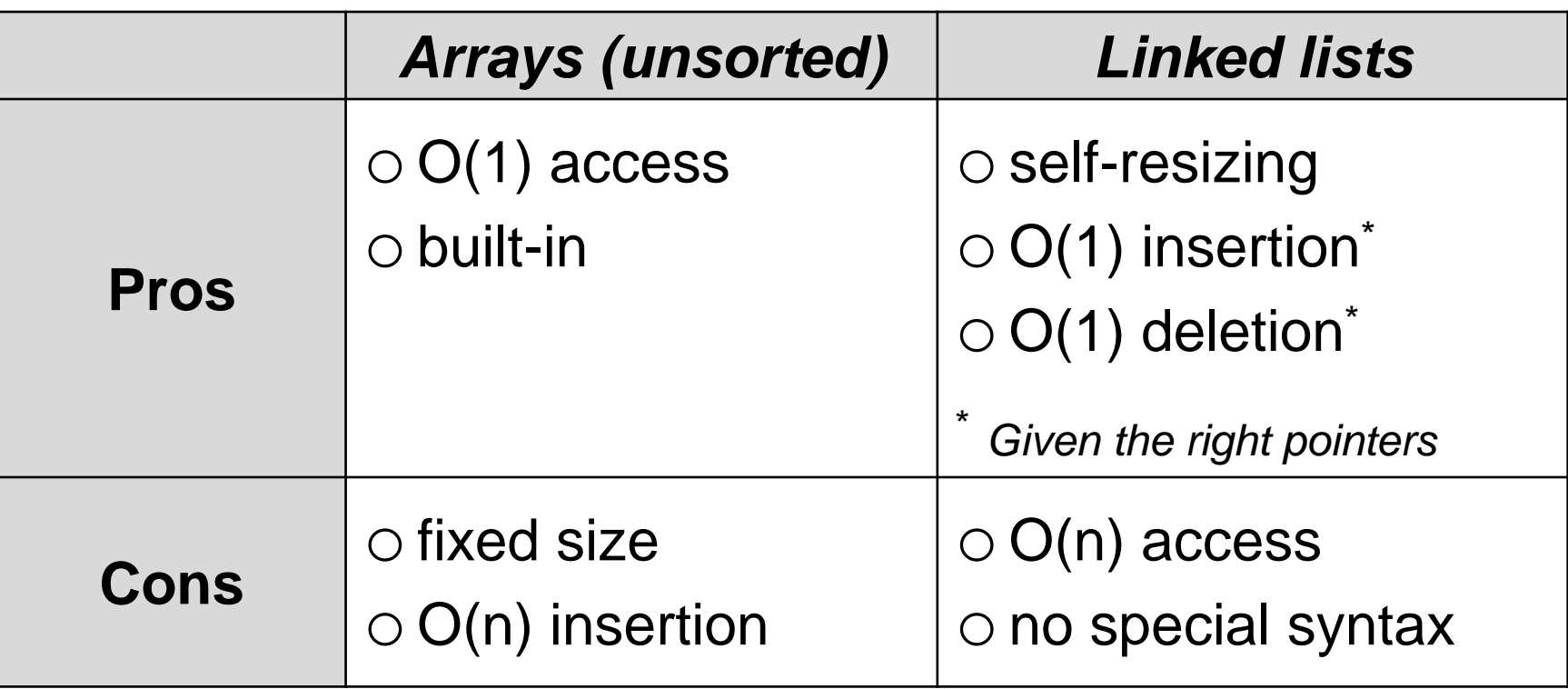

 Question to help decide which one to use: o Can we anticipate the size we need? o Do they allow us to achieve our target complexity?